# **Product Facts**

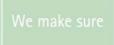

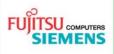

# SPARC<sup>®</sup> Enterprise M5000 Server

Issue June 01, 2008

Product SPARC® Enterprise M5000

Pages 38

# SPARC® Enterprise M5000 Configuration Diagram

- New products: M5000-GR20, M5000-CL09-PI01, M5000-CL10-PI01, M5000-CL11-12-PI01
- Withdrawn products:
- Some minor corrections: Chapter "Mounting additional Memory with different sizes"

### SystemArchitect PRIMEPOWER (PW) Hotline

For further questions related to configurations for SE M5000 Systems with PC-ARCHITECT or SYSTEM-ARCHITECT do not hesitate to get in contact with SystemArchitect PRIMEPOWER (PW) Hotline: mailto:SA-PW.Hotline@fujitsu-siemens.com

Please add the respective configuration file (SAR-FILE)!

### Picture SPARC® Enterprise M5000 server

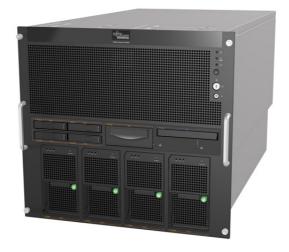

### Picture I/O Box for PCI expansion

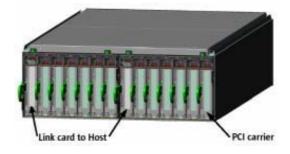

| _      |     |     |
|--------|-----|-----|
| $\sim$ | nta | nto |
| CO     | nte | บเร |

| Contents                                                                                                    |                                                          |
|----------------------------------------------------------------------------------------------------|----------------------------------------------------------|
| Recommended 19"- rack PRIMECENTER 2 with 1100 mm depth<br>Overview M4000 and M5000<br>System Architecture                                                                                                    | 3<br>4<br>5                                              |
| Product Overview SPARC® Enterprise M5000<br>Features                                                                                                    | <b>6</b>                                                 |
| M5000 Server Product ID List                                                                                                    | 9                                                        |
| M5000 COD (Capacity on Demand) Server Product ID List                                                                                                    | 10                                                       |
| M5000 COD (Capacity on Demand) CPU Right to Use (License) Product ID List                                                                                                    | 10                                                       |
| M5000 Internal Storage Device Product ID List                                                                                                    | 10                                                       |
| M5000 Filter Product ID List                                                                                                    | 10                                                       |
| M5000 Power Cords for Rack internal use Product ID List                                                                                                    | 11                                                       |
| Rack integration order numbers                                                                                                    | 11                                                       |
| Power Cords for PSU connection directly to Rack external Jacks:                                                                                                    | 11                                                       |
| Solaris <sup>™</sup> Operating System (OS) and other Software Product ID List                                                                                                    | 12                                                       |
| M5000 PCI Card Product ID List Ethernet Controller Serial Interface RS232 Controller Cryptographic Host Bus Adapters Fibre Channel Host Bus Adapters SCSI Host Bus Adapters                                                                                                    | 13<br>13<br>13<br>13<br>14<br>14                         |
| Console Connection                                                                                                    | 15                                                       |
| Ethernet Cables                                                                                                    | 17                                                       |
| Partitioning<br>CPU Module                                                                                                    | 18<br>23                                                 |
| M5000 CPU Product ID List<br>Additional Memory Module                                                                                                    | 24<br>25                                                 |
| M5000 Memory Product ID List  Notes on Memory ordering: Memory Exception rules requires a "Request for Project Release": Memory Mirroring Mounting additional Memory with different sizes Memory Interleaving  I/O Board                                                                                                    | 25<br>26<br>26<br>26<br>27<br>29                         |
| M5000 second I/O Board Product ID List I/O-BOX                                                                                                    | 30<br>31                                                 |
| M5000 external I/O-Box Product ID List<br>External storage units for M5000                                                                                                    | 33<br>34                                                 |
| External storage units for HDDs or MTC drives (differential SCSI)  DN413 disk node for high performance HDD  Hard Disk drives for DN413*  Disk subsystems, cable connection diagrams with cable list  Connecting Disk node DN413 to SCSI HBAs within single node configurations  BG57 for accessible devices  Order number for BG57  Drives for BG57  BG57 for accessible devices, cable connection diagrams with list of cables  Connecting BG57 to controller with LVD I/F  Service clearance  M5000 Connectivity | 34<br>34<br>35<br>35<br>35<br>36<br>36<br>36<br>36<br>37 |
| Further information and contacts                                                                                                    | 38                                                       |

# Recommended 19"- rack PRIMECENTER 2 with 1100 mm depth 46 HU height 24 HU height 38 HU height + 2 x 2 HU vertical + 3 x 2 HU vertical + 4 x 2 HU vertical S26361-K826-V212 S26361-K826-V213 S26361-K826-V214 ■ SPARC® Enterprise M5000 servers can be mounted in PCR2 Rack versions with 1100 mm depth. ■ If the mounting kits do NOT fit to the required rack, please order additional kits separately. For more details refer to the Product Facts: PrimeCenter Rack-Design Guide and Configuration PrimeCenter Rack. To integrate a server or I/O-Box into a Rack by Factory additional Order numbers are mandatory (see chapter "Rack integration order numbers")! **Safety Attention:** ■ To mount an M5000 server into a rack you have to take notice for the rules which are described in the "Installation Guide" for Form factor models. ■ M5000 System Base Unit is only allowed to be mounted up to Rack height unit 27 (lowest system height unit) Up to 3 x M5000 serves in a common Rack are allowed!

Primecenter\_38 Installation of PRIMEPOWER servers and SPARC® Enterprise Servers in other 19" racks than PCR2 is supported only, if "the PRIMEPOWER - Rack Installation Guidelines for PRIMEPOWER systems" are fulfilled. For more information see the FSC extranet at:

Primecenter\_46

http://manuals.fujitsu-siemens.com/servers/sparc/m4m5io-pc-rack-install-en-01.pdf

Primecenter\_24

## Overview M4000 and M5000

|                                            | SPARC <sup>®</sup> Enterprise M4000                                       | SPARC <sup>®</sup> Enterprise M5000               |  |
|--------------------------------------------|---------------------------------------------------------------------------|---------------------------------------------------|--|
| Enclosure                                  | Rack 6U                                                                   | Rack 10U                                          |  |
| CPU / Processor Chips (multi-core,         | 4 x 2.15GHz SPARC®64VI                                                    | 8 x 2.15GHz SPARC®64VI                            |  |
| multi-thread (VMT))                        | (2 per module)                                                            | (2 per module)                                    |  |
| Cores / Threads per System                 | 8 / 16                                                                    | 16 / 32                                           |  |
| Cores / Threads per processor Chip         | 2,                                                                        | / 2                                               |  |
| Primary Cache per core                     | Instruction 128 KB / Data 128 KB                                          |                                                   |  |
| SLC (Second Level Cache) per               | 5.1                                                                       | AD.                                               |  |
| Processor Chip (2 cores)                   | יוכ                                                                       | VID                                               |  |
| MBU (Mother Board unit)                    | 2 CPU Modules<br>(each 2 CPU chips on CPU Module)                         | 4 CPU Modules<br>(each 2 CPU chips on CPU Module) |  |
|                                            | 4 Memory Boards                                                           | 8 Memory Boards                                   |  |
|                                            | (each 8 slots DDR-II SDRAM)                                               | (each 8 slots DDR-II SDRAM)                       |  |
| Max. Memory by using max DIMMs             | 128 GB                                                                    | 256 GB                                            |  |
| max DIMM Slots (DDR-II)                    | 32                                                                        | 64                                                |  |
| Memory per expansion unit                  |                                                                           | 3 or 32 GB                                        |  |
|                                            |                                                                           | s per unit)                                       |  |
| Multi domains (partitions)                 | 2                                                                         | 4                                                 |  |
| Minimum domain configuration               |                                                                           | -Express slots at the smallest                    |  |
| Memory RAS feature                         | ECC, Adva                                                                 | anced ECC                                         |  |
| IOU (I/O Unit, hereafter called I/O board) | 1                                                                         | 2<br>(second IOU is expansion)                    |  |
| Internal PCI Slots                         | 4 PCI-E (8 lanes per PCI slot)                                            | 8 PCI-E (8 lanes per PCI slot)                    |  |
|                                            | 1 PCI-X (133MHz)                                                          | 2 PCI-X (133MHz)                                  |  |
| Max. Internal Disks (2.5"SAS)              | 2                                                                         | 4                                                 |  |
| Removal media                              | DVD (Standard                                                             | ); DAT (Option)                                   |  |
| On-board GbE port 1000Base-T               | 2                                                                         | 4 (2 on each IOU)                                 |  |
| On-board Serial                            |                                                                           |                                                   |  |
| External IO exp.                           | Ye                                                                        | es                                                |  |
| Max. Number of IO-Boxes                    | 2 Boxes (each max 12 PCI slots)                                           | 4 Boxes (each max 12 PCI slots)                   |  |
|                                            | mounted to 1 IOU,                                                         | mounted to 2 IOU,                                 |  |
|                                            | occupies 4 internal PCI-E slots                                           | occupies 8 internal PCI-E slots                   |  |
| Max. Number of PCI slots                   | 25                                                                        | 50                                                |  |
| (internal plus I/O-Boxes                   | -                                                                         |                                                   |  |
| Redundant parts                            | HDD*, PSU, FAN, P                                                         | CI-Cards*, DIMMs**                                |  |
|                                            |                                                                           | on on configuration are required;                 |  |
|                                            |                                                                           | rror function)                                    |  |
| Hot-replacable parts (Hot swap)            | HDD, PSU, FAN, PCI-                                                       |                                                   |  |
| Dynamic degradation                        | CPU chips, memory, powe                                                   |                                                   |  |
|                                            | PCI cards (only in mu                                                     |                                                   |  |
| RAS Management                             | XS                                                                        |                                                   |  |
| RAS features                               | All major components can be automatically deconfigured after rebooting,   |                                                   |  |
|                                            | Deconfiguration minimizes system impact in case of an uncorrectable error |                                                   |  |
|                                            | Finer granularity to prevent propagation                                  |                                                   |  |
|                                            | Buses between ASICs are protected by ECC                                  |                                                   |  |
| VCCE Interferen                            | Memory mirroring (optional)                                               |                                                   |  |
| XSCF - Interfaces                          | 2 LAN interface 100Base-TX (RJ45)                                         |                                                   |  |
|                                            | 1 serial port RS232 (RJ45)                                                | into ufo o o                                      |  |
|                                            | 1 RCI interface, Fujitsu/FSC proprietary 1 USB port (for service only)    | interrace                                         |  |
|                                            | 1 USB port (for service only)                                             |                                                   |  |
|                                            |                                                                           |                                                   |  |

### **System Architecture**

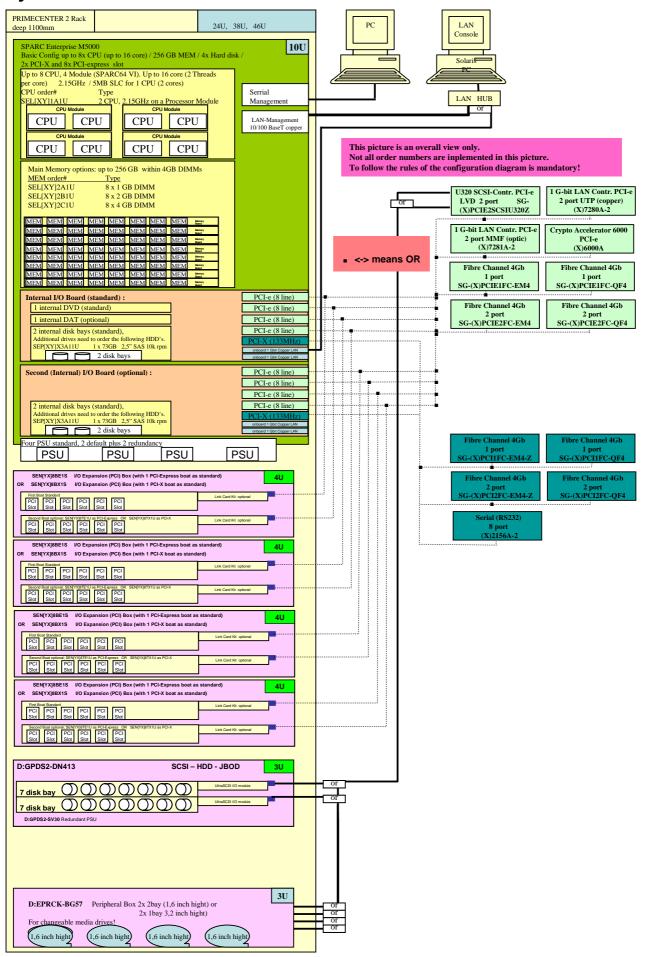

### **Product Overview SPARC® Enterprise M5000**

SPARC® ENTERPRISE M5000 is a midrange server developed using the expertise of Fujitsu and Sun Microsystems. It has been designed to be the best choice in mission-critical computing solutions. High scalability comes from eight CPU chips (16 cores) and is backed by exceptional reliability and excellent means for asset investment protection. Based on SMP (Symmetric Multi Processing) architecture it delivers high scalability without change to applications.

#### **Features**

#### 1. SPARC® ENTERPRISE M5000 is a scalable enterprise server.

- Up to eight dual core CPU chips can be installed.
- Up to 256 GB of memory and 50 I/O slots (when four I/O Boxes are connected) are supported for excellent scalability.
- The maximum data transfer performance of 64 GB/s ensures excellent linear scalability up to 16 processor-cores in an SMP configuration.

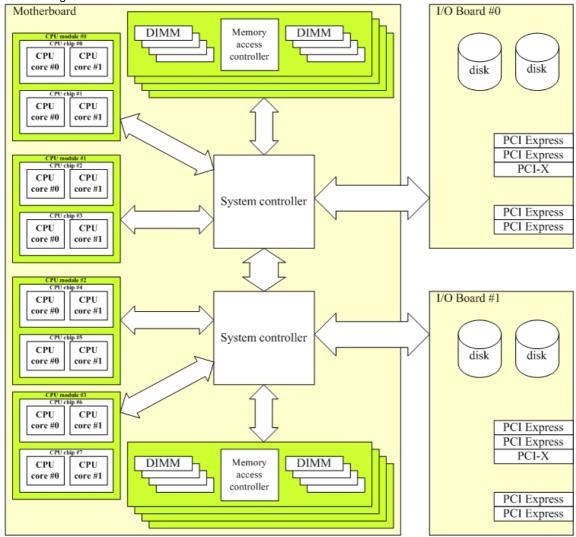

### 2. Dual-core SPARC<sup>®</sup>64 VI processors are used in this server.

- 90 nm copper wiring technology is used in the processor to provide higher performance at lower power consumption.
- The dual-core processors have large caches (primary cache: instructions 128 KB + data 128 KB per CPU core; secondary cache: 5 MB per CPU chip) appropriate for enterprise class server systems.
- Multi-core and multi-threading technologies ensure high parallel-processing performance.
- Both the primary and secondary cache use ECC (Error Checking & Correction) for high reliability.
- Registers and ALU are all parity protected. This further enhances the high reliability of the server.

### 3. Integrated high-reliability makes this server suitable for 24-hour operation.

- All address/data paths between key LSIs, such as CPU chips, memory controllers, I/O controllers and system
  controllers, are ECC protected for higher reliability.
- Key components are redundant and hot replacement is supported.

#### 4. Very flexible partitioning functions are provided.

- Multiple independent systems can be built on a single server called partitions or domains.
- Each partition can individually be configured.
- Up to four partitions are supported.
- The motherboard on which CPU- and memory-modules are mounted is sub-divided into eight parts, and the two I/O board are sub-divided into four. A combination of sub-parts from motherboard and I/O board form a partition, in maximum 4.

### 5. Partition independent processor based system control facility: XSCF (eXtended System Control Facility)

- XSCF detects abnormal conditions and controls the system without relying on system status, such as CPU abnormality
  or system hang. (Mutual monitoring/abnormal CPU notification, fan rotation frequency monitoring/control, power
  monitoring/control, humidity/temperature monitoring, etc., are provided)
- Monitoring/control of peripheral devices such as RCI-connected units (cluster nodes) and expansion cabinets is available via RCI (Remote Cabinet Interface). Remote power-on/off is also available.
- The operational status of the server can also be monitored by XSCF.
- The embedded partition control facility renders the need for an external control console terminal unnecessary.

#### 6. Remote Customer Support

Remote Customer Support will be handled via Teleservice.

### 7. ServerView Enterprise Edition 2.0 is available for download in the FSC Software Pool.

- ServerView Enterprise Edition 2.0 provides consolidated management of all FSC servers including PRIMEPOWER, SPARC<sup>®</sup> Enterprise, PRIMEQUEST and PRIMERGY. Server managing functions for all managed servers, such as hardware configuration display and status monitoring, are provided for system administrators via a unified GUI and standard operating processes.
  - a. The status monitoring of all servers is available from a single management client. The status of key components, such as CPU/memory of each server, can be displayed in a unified tree view.
  - b. When server components fail, SVS EE displays each event graphically together with the relevant message for prompt defective part location.
  - c. Server management can be performed with unified operability.
- 8. The DR (Dynamic Reconfiguration) functions are supported.

#### 9. Configuration Diagram of the Main Unit

| Front view |                   |                   |      |                 |                   |    | Rear view                                 |  |
|------------|-------------------|-------------------|------|-----------------|-------------------|----|-------------------------------------------|--|
|            | Fan (             | inlet)            | 7    | Fan             | (inlet)           |    | Air outlet                                |  |
|            | HDD#1             | HDD#3             | I    | DAT             | DVD               |    | I/O Board #1 - PCI#4 I/O Board #0 - PCI#4 |  |
|            | HDD#0             | HDD#2             |      |                 |                   |    | I/O Board #1 - PCI#3                      |  |
|            | Power             | Power             |      | ower            | Power             |    | I/O Board #1 - PCI#1 I/O Board #0 - PCI#1 |  |
|            | supply<br>unit #0 | supply<br>unit #1 |      | upply<br>nit #2 | supply<br>unit #3 |    | I/O Board #1 - PCI#0 I/O Board #0 - PCI#0 |  |
|            |                   |                   |      |                 |                   |    | ACS#3 ACS#2 ACS#1 ACS#0                   |  |
|            |                   |                   | Гор  | view            | •                 |    |                                           |  |
|            |                   |                   | H    | 圽               | CPU               |    | Memory board #0                           |  |
|            |                   |                   | FAN  | ÃΝ              | module            | #0 | Memory board #1                           |  |
|            |                   |                   | √ #0 | #               | CPU               |    | Memory board #2                           |  |
|            |                   |                   | ٥    | -               | module            | #1 | Memory board #3                           |  |
|            |                   | front             |      | П               | CPU               |    | Memory board #4                           |  |
|            |                   |                   | FAN  | FAN             | module            | #2 | Memory board #5                           |  |
|            | * *               |                   | CPU  |                 | Memory board #6   | ļ  |                                           |  |
|            |                   |                   | 2    | 3               | module            |    | Memory board #7                           |  |

Areas indicated in blue show components belonging to the base units; those indicated in red show options (purchased separately, but see also base unit description).

### 10. Hardware for M5000

- Motherboard
  - The motherboard carries CPU modules and memory modules. Four CPU modules (eight CPU chips) and eight memory modules (64 DIMMs) can be mounted. The motherboard is part of the base unit.
- 1<sup>st</sup> I/O board (standard)
  - The I/O board has a connection to two Hard Disk Drive bays, one DVD Drive bay and one DAT Drive bay. It contains two onboard LAN<sup>\*2</sup> ports, four PCI Express slots and one PCI-X slot.
- 2<sup>nd</sup> I/O board (optional)
  - The 2<sup>nd</sup> I/O board has a connection to two Hard Disk Drive bays. It contains two onboard LAN\*2 ports, four PCI Express slots and one PCI-X slot.
- System disk
  - Each partition requires at least one system disk for Solaris-installation. System disks can be realized in any of the following ways. To improve system reliability it is recommended to duplicating (mirroring) the system disk.
    - A) Mount a Hard Disk Drive in a disk bay inside the server.
    - B) Ultra 320 SCSI cards, expansion file units together with external HDDs can also be used as system disks.
    - C) When using SAN Boot, fibre channel cards, RAID devices and system disks must be prepared. Use a disk in a RAID device as the system disk. When installing the OS on the RAID device, you need to prepare another installation server, or use one partition as an installation server using method A) above.
    - D) LAN Boot from other SPARC Enterprise Server is also possible.

### **M5000 Server Product ID List**

| PART NUMBER            | LONG DESCRIPTION                                                                                                    | SHORT<br>DESCRIPTION                              |
|------------------------|----------------------------------------------------------------------------------------------------|---------------------------------------------------|
| M5000 family:          |                                                                                                    |                                                   |
| SEFPAAA1S              | Fujitsu-Siemens Computers SPARC® Enterprise M5000 server. Includes M5000 system, 2x 2.1GHz CPUs (1 2x 2.1GHz CPU Modules), 16GB system memory (2 ea. 8GB memory boards), 2x 73GB HDD, 4 PSU, 1 I/O tray                       | SE M5000 2.1GHz<br>2P16GB 2x73GB                  |
| SEFPBAA1S              | Fujitsu-Siemens Computers SPARC® Enterprise M5000 server. Includes M5000 system, 4x 2.1GHz CPUs (2x 2x 2.1GHz CPU Modules), 16GB system memory (2 ea. 8GB memory boards), 2x 73GB HDD, 4 PSU, 1 I/O tray                      | SE M5000 2.1GHz<br>4P16GB 2x73GB                  |
| SEFPBCA1S              | Fujitsu-Siemens Computers SPARC® Enterprise M5000 server. Includes M5000 system, 4x 2.1GHz CPUs (2x 2x 2.1GHz CPU Modules), 32GB system memory (2 ea. 16GB memory boards), 2x 73GB HDD, 4 PSU, 1 I/O tray                     | SE M5000 2.1GHz<br>4P32GB 2x73GB                  |
| SEFPCBA1S              | Fujitsu-Siemens Computers SPARC® Enterprise M5000 server. Includes M5000 system, 8x 2.1GHz CPUs (4x 2x 2.1GHz CPU Modules), 32GB system memory (4 ea. 8GB memory boards), 2x 73GB HDD, 4 PSU, 1 I/O tray                      | SE M5000 2.1GHz<br>8P32GB 2x73GB                  |
| SEFPCDB1S              | Fujitsu-Siemens Computers SPARC® Enterprise M5000 server. Includes M5000 system, 8x 2.1GHz CPUs (4x 2x 2.1GHz CPU Modules), 64GB system memory (4 ea. 16GB memory boards), 4x 73GB HDD, 4 PSU, 2 I/O tray                     | SE M5000 2.1GHz<br>8P64GB 4x73GB                  |
| M5000-GR20             | Fujitsu-Siemens Computers SPARC® Enterprise M5000 server. Includes M5000 system, 2x 2.1GHz CPUs (1x CPU Module), 64GB system memory (2 ea. 32GB memory boards), 2x 146GB HDD, 4 PSU, 1 I/O tray. (included ATO BU SEFASY11S)  | M5000 2.1GHz<br>2P64GB 2x146GB<br>1xI/O tray      |
| M5000-CL09-PI01        | Fujitsu-Siemens Computers SPARC® Enterprise M5000 server. Includes M5000 system, 6x 2.1GHz CPUs (3x CPU Modules), 64GB system memory (4 ea. 16GB memory boards), 4x 146GB HDD, 4 PSU, 2 I/O tray. (included ATO BU SEFASY11S) | M5000 ATO<br>6P2.15GHz 64GB<br>4x146GB 2xI/O Tray |
| M5000-CL10-PI01        | Fujitsu-Siemens Computers SPARC® Enterprise M5000 server. Includes M5000 system, 6x 2.1GHz CPUs (3x CPU Modules), 96GB system memory (6 ea. 16GB memory boards), 4x 146GB HDD, 4 PSU, 2 I/O tray. (included ATO BU SEFASY11S) | M5000 ATO<br>6P2.15GHz 96GB<br>4x146GB 2xI/O Tray |
| M5000-CL11-12-<br>Pl01 | Fujitsu-Siemens Computers SPARC® Enterprise M5000 server. Includes M5000 system, 8x 2.1GHz CPUs (4x CPU Modules), 96GB system memory (6 ea. 16GB memory boards), 4x 146GB HDD, 4 PSU, 2 I/O tray. (included ATO BU SEFASY11S) | M5000 ATO<br>8P2.15GHz 96GB<br>4x146GB 2xI/O Tray |

### M5000 COD (Capacity on Demand) Server Product ID List

| PART NUMBER  | LONG DESCRIPTION                                                                                                    | SHORT<br>DESCRIPTION                        |
|--------------|----------------------------------------------------------------------------------------------------|---------------------------------------------|
| M5000family: |                                                                                                    |                                             |
| SEFRCDB1S    | FSC SPARC Enterprise M5000 COD (Capacity On Demand) server. Includes 8x 2.15GHz CPUs (4 CPU boards with 2 x CPUs each, 5MB onchip L2 cache) and 64GB system memory (4 memory modules with 8 x 2GB DDR2 DIMMs), 4 x 73GB SAS hard disks, 1 DVD-ROM, 2x 1Gb Ethernet ports, 2 I/O trays with 8 PCI-E and 2 PCI-X slots total, 4 power supplies (includes redundancy and DPF).  As minimum to each COD System 2 RTU (Right To Use) licenses are required (must be ordered together with the system)! | M5CoD 2.1GHz<br>8P64GB 4x73GB<br>2xI/O tray |

### M5000 COD (Capacity on Demand) CPU Right to Use (License) Product ID List

| PART NUMBER   | LONG DESCRIPTION                                                                                                    | SHORT<br>DESCRIPTION                    |
|---------------|----------------------------------------------------------------------------------------------------|-----------------------------------------|
| M5000 family: |                                                                                                    |                                         |
| SELX9RU1S     | FSC SPARC Enterprise Server COD 2.0 Right-To-Use (RTU) license for one Capacity-on-Demand (COD) CPU, for use with SPARC Enterprise M4000 and M5000 servers. | CoD RTU license for<br>1 CPU (FF model) |

### Note to COD:

COD Licenses are automatically arranged by the service processor (XSCF) (see also: Server Administration Guide). Licenses can only manually be assigned to domains, but not to hardware components like CPU.

If licenses are manually assigned to domains, the licenses will be automatically arranged to the CPU's of this domain, first CPU gets first license which is assigned for this domain, second CPU gets second license and so on.

If there is only one big domain, the arrangement is the same: First CPU gets first license which is assigned for this domain, second CPU gets second license and so on.

Result for M5000: To use the second system-board in one big domain over the complete system a minimum of 5 licenses is necessary!

In addition the "Note to Memory ordering" is also permissible for COD server!

### M5000 Internal Storage Device Product ID List

| Marketing P/N | Option Description                                                 | Maximum Number<br>Supported per System | Comments                                                       |
|---------------|--------------------------------------------------------------------|----------------------------------------|----------------------------------------------------------------|
|               | MD 700D 40K DDM 0A0 Hand Bigli Drive                               |                                        | 2 <sup>nd</sup> I/O tray required                              |
| SEPX3A11U     | MR 73GB 10K RPM SAS Hard Disk Drive. Without factory integration!  | Up to 4 per M5000                      | for HDD 3 & 4 on<br>M5000                                      |
|               | MR 73GB 10K RPM SAS Hard Disk Drive.                               |                                        | 2 <sup>nd</sup> I/O tray required for HDD 3 & 4 on             |
| SEPY3A11U     | Factory integration only!                                          | Up to 4 per M5000                      | M5000                                                          |
| SEPX3C11U     | MR 146GB 10K RPM SAS Hard Disk Drive. Without factory integration! | Up to 4 per M5000                      | 2 <sup>nd</sup> I/O tray required<br>for HDD 3 & 4 on<br>M5000 |
| SEPY3C11U     | MR 146GB 10K RPM SAS Hard Disk Drive. Factory integration only!    | Up to 4 per M5000                      | 2 <sup>nd</sup> I/O tray required<br>for HDD 3 & 4 on<br>M5000 |
| SELX9DT1U     | DAT 72 Tape Drive. Without factory integration!                    | Up to 1 per M4000<br>Up to 1 per M5000 |                                                                |
| SELY9DT1U     | DAT 72 Tape Drive.<br>Factory integration only!                    | Up to 1 per M4000<br>Up to 1 per M5000 |                                                                |

### **M5000 Filter Product ID List**

| Marketing P/N | Option Description   | Maximum Number<br>Supported per System | Comments |
|---------------|----------------------|----------------------------------------|----------|
| SEEX9FL1U     | M4000 air filter kit | 1 per system                           |          |
| SEFX9FL1U     | M5000 air filter kit | 1 per system                           |          |

### M5000 Power Cords for Rack internal use Product ID List

Attention: For each PSU a Power Cord must be ordered for Rack internal connection (thickly marked in table below) to the

Socket strip!

Note: M5000 requires 4x 16A power cords, each I/O-Box requires 2x 10A power cords.

|                                               | Power Cord,<br>to a Rack internal Socket strip, 16 A<br>For System Base Units! | Is a Standard Part of each<br>System PSU. |
|-----------------------------------------------|--------------------------------------------------------------------------------|-------------------------------------------|
| In combination with the PSU of                | Socket strip 1-phasen 32A SDL<br>1x 3 jacks IEC320 C19 (16A)                   | S26361-F2262-E132                         |
| the Base Units.<br>&                          | 1x 2 jacks IEC320 C13 (10A)<br>1x plug IEC309 (CEEform blue (32A))             | S26361-F2262-L132                         |
| In combination with the PSU of the I/O Boxes. | Socket strip 3-phasen 32A SDL<br>3x 3 jacks IEC320 C19 (16A)                   | S26361-F2262-E332                         |
|                                               | 3x 2 jacks IEC320 C13 (10A)<br>1x plug IEC309 (CEEform red (32A))              | S26361-F2262-L332                         |
|                                               | Power Cord,<br>to a Rack internal Socket strip, 10 A                           | SERXP333WS                                |
|                                               | For I/O-Box!                                                                   |                                           |
|                                               | Socket strip 1x 10 jacks IEC320 C13 (10A)                                      | S26361-F2262-E40                          |
|                                               | auf 1 x plug CEEform (16A)                                                     | S26361-F2262-L40                          |
| In combination with the PSU of                | Socket strip 1x 10 jacks IEC320 C13 (10A)                                      | S26361-F2262-E41                          |
| the I/O Boxes.                                | auf 1 x plug NEMA L6-30 (For US / CAN.)                                        | S26361-F2262-L41                          |
|                                               | Socket strip 1 x 10 jacks IEC320 C13 (10A)                                     | S26361-F2262-E42                          |
|                                               | auf 1 x plug IEC 320 C20 (16A) for UPS                                         | S26361-F2262-L42                          |
|                                               | Socket strip 3phase 3x 8 jacks IEC320 C13                                      | S26361-F2262-E31                          |
|                                               | 1 2, 222 2 2,222                                                               | S26361-F2262-L31                          |
| Rack mount Kit                                | Socket strip Rack mount Kit 2U horizontal                                      | S26361-F2262-E301                         |
| The effect of October attings and describe    | DDIMEOENTED David David October                                                | S26361-F2262-L301                         |

The offered Socket strips are documented in "PRIMECENTER Rack Power Connection Concept ": http://extranet.fujitsu-siemens.com/vil/pc/vil/primergy/building\_blocks/rack\_systems/pf\_primecenter-cable\_en.doc

### Rack integration order numbers

To integrate a server or I/O-Box into a Rack by Factory additional Order numbers are mandatory!

| To integrate a server of 1/6 Box line a reach by I detery addition | ar Gradi namboro are mandatory. |
|--------------------------------------------------------------------|---------------------------------|
| Integrate a M4000 or M5000 server into a Rack by Factory           | RACK-SER2                       |
| Integrate a I/O-Box into a Rack by Factory                         | RACK-SER1                       |

### Power Cords for PSU connection directly to Rack external Jacks:

Must only be ordered for direct Power connections outside of the Rack to a country specific jack.

| Overview Order<br>Numbers Power Cord: | Description: It is recommended to order 1 Cord to each PSU: | Number of cables needed for M4000: | Number of cables needed for M5000: |
|---------------------------------------|-------------------------------------------------------------|------------------------------------|------------------------------------|
| SELX9P21U                             | MR AC Power Cord (for Continental Europe)                   | 2                                  | 4                                  |

#### Power supply unit and power supply connections

SPARC® ENTERPRISE M5000 has 2+2 redundant power supply units (four in total). Connect the power supply units as follows.

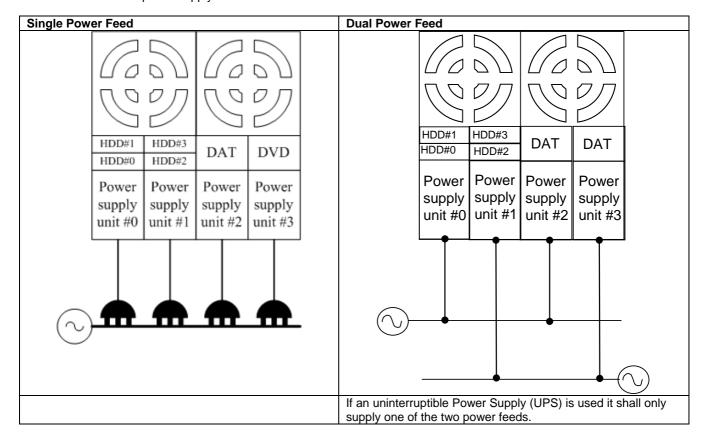

## Solaris<sup>™</sup> Operating System (OS) and other Software Product ID List

The SPARC® Enterprise M5000 servers come with the Solaris 10 Operating System preinstalled on an HDD.

| Order Numbers<br>Media Kit: | Description:                                                                                                    | Attention:                                       |
|-----------------------------|----------------------------------------------------------------------------------------------------|--------------------------------------------------|
| SOLZ9-100C9A7M              | Solaris 10 OS Media kit Solaris 10 (latest release) DVD Media Kit. Multilingual, no hardcopy documentation, no license. Note: Must be ordered with each system if Premium Pack is not ordered!                                                                                   | One of these two                                 |
| U24529-C590A                | Solaris 10 CD Set Premium Pack With additional SW-Components on the control DVD (ServerView Suite, etc.) This includes: SOLZ9-100C9A7M Solaris 10 (latest release) DVD Media Kit U24529-C503A control DVD Note: Must be ordered with each system if OS Media kit is not ordered! | positions must be<br>ordered for each<br>system! |
| U24529-C592A                | Solaris 10 Accessories Kit SPARC® Enterprise Server Low End and Midrange and ESF CD (Partition DR, SCF interface etc.) U24529-C502A                                                                                                    | Must be ordered with each system!                |
| X6099A                      | IPsec enabler CD for Crypto Accelerator 6000 Note: Can be ordered with Crypto Accelerator!                                                                                                    |                                                  |

### **M5000 PCI Card Product ID List**

### **Ethernet Controller**

| Overview O<br>Numbers o           |          | PCI<br>Bus<br>type      | for Factory<br>Integration<br>or X-option | Description                                 | Max<br>within a<br>System | Max in<br>an<br>I/O-boat | Supported in I/O-Box |
|-----------------------------------|----------|-------------------------|-------------------------------------------|---------------------------------------------|---------------------------|--------------------------|----------------------|
| X7281A-2                          |          | PCI-e                   | X-option                                  | - Dual Port Gb Ethernet MMF                 | 8                         | 2                        | Yes                  |
| 7281A-2                           |          | - r or-e                | Fact<br>Integrat.                         | - Duai Fort Gb Ethernet Wilvii              | 0                         | 2                        | Yes                  |
| X7280A-2                          |          | PCI-e                   | X-option                                  | - Dual Port Gb Ethernet UTP                 | 8                         | 2                        | Yes                  |
| 7280A-2                           |          | Fact<br>Integrat.       | - Duair on GD Ememer off                  | 8                                           | 2                         | Yes                      |                      |
| X4447A-Z                          |          | DOL -                   | X-option                                  | Quad Giga Ethernet UTP                      | 8 incl.                   | 2                        | Yes                  |
| 4447A-Z                           |          | PCI-e Fact<br>Integrat. | Adapter                                   | IO-Boats                                    | 2                         | Yes                      |                      |
| X1027A-Z                          |          | DOL a                   | X-option                                  | — 10Gb Ethernet Dual Port                   | Max 2<br>per<br>Domain!   | 0                        | No                   |
| 1027A-Z                           |          | PCI-e                   | Fact<br>Integrat.                         |                                             |                           |                          | No                   |
|                                   | X5558A   |                         | X-option                                  | Transceiver (10GBASE-SR: 850nm, 300m, MMF). | In summery max. 2         |                          | No                   |
| Options<br>for 10Gb<br>controller | 5558A-Z  |                         | Fact<br>Integrat.                         |                                             |                           |                          | No                   |
|                                   | X5560A-Z |                         | X-option                                  | Transceiver (10GBASE-LR:                    | per controller.           |                          | No                   |
|                                   | 5560A-Z  |                         | Fact<br>Integrat.                         | 1310nm, 10km, SMF).                         | controller.               |                          | No                   |

### **Serial Interface RS232 Controller**

| Overview Order<br>Numbers options: | PCI<br>Bus<br>type: | for Factory<br>Integration<br>or X-option | Description                                       | Max<br>within a<br>System | Max in<br>an<br>I/O-boat | Supported in I/O-Box |
|------------------------------------|---------------------|-------------------------------------------|---------------------------------------------------|---------------------------|--------------------------|----------------------|
| X2156A-2                           | PCI                 | X-option                                  | Serial Asynchronous Interface (SAI/P) adapter 3.0 | 2                         | 0                        | No                   |
| 2156A-2                            | . 51                | Fact<br>Integrat.                         |                                                   |                           |                          | No                   |

### **Cryptographic Host Bus Adapters**

| Overview Order<br>Numbers options: | PCI<br>Bus<br>type: | for Factory<br>Integration<br>or X-option | Description               | Max<br>within a<br>System | Max in<br>an<br>I/O-boat | remarks |
|------------------------------------|---------------------|-------------------------------------------|---------------------------|---------------------------|--------------------------|---------|
| X6000A                             | PCI-e               | X-option                                  | - Crypto Accelerator 6000 | 2                         | 0                        |         |
| 6000A                              | 7 01-6              | Fact<br>Integrat.                         | Orypio / localcrator 0000 |                           |                          |         |

### **Fibre Channel Host Bus Adapters**

| Overview Order<br>Numbers options: | PCI<br>Bus<br>type: | for Factory<br>Integration<br>or X-option | Description                                                 | Max<br>within a<br>System | Max in<br>an<br>I/O-boat | Supported in I/O-Box |
|------------------------------------|---------------------|-------------------------------------------|-------------------------------------------------------------|---------------------------|--------------------------|----------------------|
| SG-XPCIE2FC-QF4                    | PCI-e               | X-option                                  | Dual 4Gb Fiber Channel Network                              | 8                         | 6                        | Yes                  |
| SG-PCIE2FC-QF4                     | 1010                | Fact<br>Integrat.                         | Adapter, RoHS 6 compliant                                   | Ü                         | Ů                        | Yes                  |
| SG-XPCIE2FC-EM4                    | PCI-e               | X-option                                  | Dual 4Gb Fiber Channel Network                              | 8                         | 6                        | Yes                  |
| SG-PCIE2FC-EM4                     | 1010                | Fact<br>Integrat.                         | Adapter, RoHS 6 compliant                                   | Ü                         | Ů                        | Yes                  |
| SG-XPCIE1FC-QF4                    | PCI-e               | X-option                                  | Single 4Gb Fiber Channel Network                            | 8                         | 6                        | Yes                  |
| SG-PCIE1FC-QF4                     | 1010                | Fact<br>Integrat.                         | Adapter, RoHS 6 compliant                                   | O                         | Ŭ                        | Yes                  |
| SG-XPCIE1FC-EM4                    | PCI-e               | X-option                                  | Single 4Gb Fiber Channel Network                            | 8                         | 6                        | Yes                  |
| SG-PCIE1FC-EM4                     |                     | Fact<br>Integrat.                         | Adapter, RoHS 6 compliant                                   |                           |                          | Yes                  |
| SG-XPCI2FC-QF4                     | PCI-X               | X-option                                  | Dual 4Gb Fiber Channel Network<br>Adapter, RoHS 6 compliant | 2                         |                          | No                   |
| SG-PCI2FC-QF4                      | TOTA                | Fact<br>Integrat.                         |                                                             | _                         |                          | No                   |
| SG-XPCI2FC-EM4-Z                   | PCI-X               | X-option                                  | Dual 4Gb Fiber Channel Network                              | 2                         |                          | No                   |
| SG-PCI2FC-EM4-Z                    | TOTA                | Fact<br>Integrat.                         | Adapter, RoHS 6 compliant                                   |                           |                          | No                   |
| SG-XPCI1FC-QF4                     | PCI-X               | X-option                                  | Single 4Gb Fiber Channel Network                            | 2                         |                          | No                   |
| SG-PCI1FC-QF4                      | 1017                | Fact<br>Integrat.                         | Adapter, RoHS 6 compliant                                   |                           |                          | No                   |
| SG-XPCI1FC-EM4-Z                   | PCI-X               | X-option                                  | Single 4Gb Fiber Channel Network                            | 2                         |                          | No                   |
| SG-PCI1FC-EM4-Z                    | 1 OI-X              | Fact<br>Integrat.                         | Adapter, RoHS 6 compliant                                   |                           |                          | No                   |

### **SCSI Host Bus Adapters**

| Overview Order<br>Numbers options: | PCI<br>Bus<br>type | for Factory<br>Integration<br>or X-option | Description                                                          | Max<br>within a<br>System | Max in<br>an<br>I/O-boat | Supported in I/O-Box |
|------------------------------------|--------------------|-------------------------------------------|----------------------------------------------------------------------|---------------------------|--------------------------|----------------------|
| SG-XPCIE2SCSIU320Z                 | PCI-e              | X-option                                  | PCI-E Dual channel Ultra320 low voltage differential SCSI host bus   | 6                         | 2                        | Yes                  |
| SG-PCIE2SCSIU320Z                  | 1 01-6             | Fact<br>Integrat.                         | adapter includes standard and low profile brackets. RoHS 6 compliant | 0                         |                          | Yes                  |

#### Note:

 SCSI Controller SG-(X)PCIE2SCSIU320Z using Solaris 10 Update 3 can only be placed in PCI-express slot #2, #3 or #4 from both IOUs, not in PCI-express slot #1 nor in I/O-Box which is connected to this slot!
 Using Solaris 10 Update 4 or higher versions this SCSI-Controller is also allowed in PCI-express Slot #1, see table above.

#### **Console Connection**

For APL a personal computer (PC) or workstation is required for system control and maintenance work. This console must be setup prior to installation of APL.

The XSCF is accessed using this console. The console ports of each partition are accessed via XSCF. XSCF and the console need to be connected via LAN.

If you forget the XSCF-sign on password, you will need to connect to XSCF via RS-232C for recovery.

The customers console terminal should meet the following conditions.

- https (or http) and ssh (or telnet) available (for details, see the following specifications).
- The terminal needs to be placed within 15 m from the server.
- A maintenance account (account for field engineer privileges) for field engineers set up in advance. (For details on account creation, see "eXtended System Control Facility User's Guide".)

Where the customer has no prepared terminal, or the field engineer cannot use the terminal prepared by the customer, approval to use the field engineer's own PC should be gained from the customer.

Field engineers can connect their own PC to the XSCF via XSCF-LAN or RS-232C. (XSCF-LAN is used as standard. However, in special cases, if XSCF-LAN is not available or the XSCF-sign on password needs initialization, RS-232C is used.)

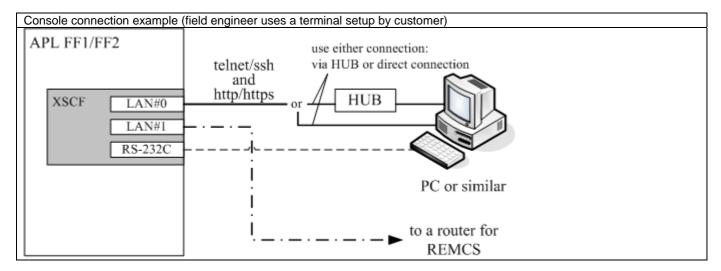

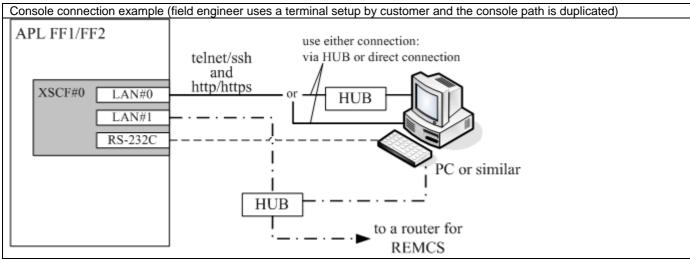

Note: For the HUB in the pictures our LAN Switch D:GP70F-AL21 can be ordered.

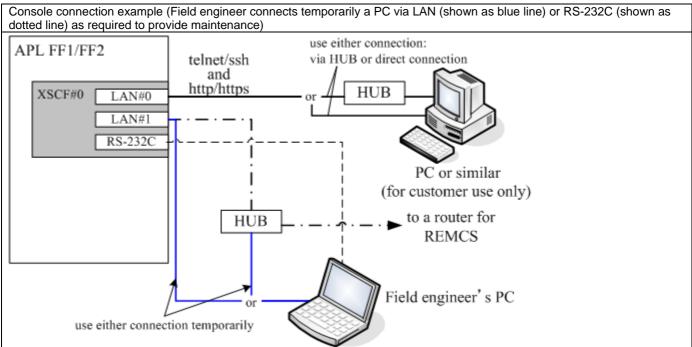

Note: For the HUB in the picture our LAN Switch D:GP70F-AL21 can be ordered.

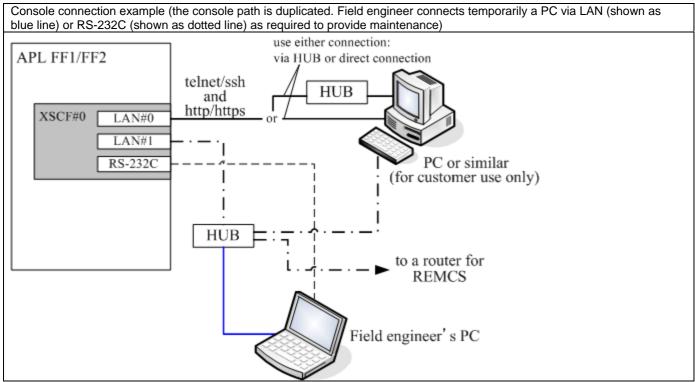

Note: For the HUB in the picture our LAN Switch D:GP70F-AL21 can be ordered.

Specifications for the PC (or the workstation, etc.)

|           | Description                                                      | Remarks                  |
|-----------|------------------------------------------------------------------|--------------------------|
| CPU       | Pentium3 1 GHz or greater                                        | Equivalent CPUs i.e.     |
|           | SPARC <sup>®</sup>                                               | AMD are suitable.        |
| Memory    | 512 MB or greater                                                |                          |
| OS        | Windows XP                                                       | One of the OS listed     |
|           | Windows2000                                                      | on the left is required. |
|           | RedHat Linux                                                     |                          |
|           | Solaris                                                          |                          |
| I/O       | CD-ROM/DVD-ROM (either internal or external device is available) |                          |
|           | LAN (1000Base-T, 100Base-TX, or 10Base-T)                        |                          |
|           | RS-232C (not necessarily required)                               |                          |
| Browser   | Microsoft (R) Internet Explorer 6.0 or later                     | One of the browsers      |
|           | Netscape Navigator (TM) 7.0 or later                             | listed on the left is    |
|           | Mozilla 1.7 or later                                             | required.                |
| Terminal  | Solaris Secure Shell                                             | One of the software      |
| software  | Open SSH                                                         | items listed on the left |
| (SSH)     | Other terminal software with equivalent function                 | is required to use SSH   |
|           |                                                                  | via LAN                  |
| Terminal  | Hyper terminal                                                   | One of the software      |
| software  | Other terminal software with equivalent function                 | items on the left is     |
| (RS-232C) |                                                                  | required to use RS-      |
|           |                                                                  | 232C connection          |

| Conne                                    | ection type                      | Cable type                                                 | Number of cables used                         | Remarks                |
|------------------------------------------|----------------------------------|------------------------------------------------------------|-----------------------------------------------|------------------------|
| LAN                                      | via hub / switch<br>D:GP70F-AL21 | twisted-pair cable<br>(category 5 UTP cable)<br>TPCBL-B005 | duplexed XSCF-LAN: 3<br>simplexed XSCF-LAN: 2 | Purchased separately   |
|                                          | direct<br>connection             | Fast Ethernet direct cable:<br>DCBL-FEA05                  | simplexed XSCF-LAN: 1                         | Purchased separately   |
| RS-232C<br>(not necessarily<br>required) |                                  | RJ45 - DSUB9 pin, inch screw, female: DCBL-RSD05           | 1                                             | Attached to the server |

<sup>\*</sup> Before ordering cables check the product ID and length for suitability of configuration.

### **Ethernet Cables**

Cables for Ethernet 1000 Base TX

| Product Number    | Description             | Remarks                                                                                                    |
|-------------------|-------------------------|----------------------------------------------------------------------------------------------------|
|                   |                         | Cable only for Rack internal use if both targets are in a common rack!                                          |
| S26361-F3417-E500 |                         | Please order "Factory integration" !                                                                            |
|                   |                         | UTP category 5 enhanced patch cable for Gbit Ethernet                                                           |
|                   |                         | (1000Base-T) to connect controllers with a hub or switch.                                                       |
| S26361-F3417-L505 | UTP cat 5 enhanced, 05m | LITE agranger & anhanced patch cable for Chit Ethernet                                                          |
| S26361-F3417-L510 | UTP cat 5 enhanced, 10m | UTP category 5 enhanced patch cable for Gbit Ethernet (1000Base-T) to connect controllers with a hub or switch. |
| S26361-F3417-L515 | UTP cat 5 enhanced, 15m | (1000Dase-1) to confident controllers with a hub of switch.                                                     |
| S26361-F3842-L5   |                         | UTP category 5 enhanced crossover cable for Gbit                                                                |
| S26361-F3842-E5   |                         | Ethernet (1000Base-T) to make direct connection between Ethernet controllers in a two node configuration        |

### Cables for Ethernet 1000 Base SX

Please buy optical cables locally.

### **Partitioning**

SPARC® ENTERPRISE M5000 supports partitioning in which a single server can be divided into multiple independent systems.

- Partitioning creates multiple independent systems which are called partitions or domains.
- The basic hardware resource required for partitioning is a Physical System Board (hereafter referred to as PSB). A PSB consists of a motherboard with or without connection to an IOU.
- A PSB can logically be divided into four parts. In this case it is called a Quad-XSB.
   A PSB without such a division is called a Uni-XSB.
- The physical unit configuration of each divided PSB part is called eXtended System Board (XSB).
- Partitions can be configured to form a domain using any combination of XSBs. XSBs divided with Uni-XSB and Quad-XSB can be mixed together within one domain.
- The XSCF is used to configure a partition and specify the PSB division type.
- Up to 4 partitions are supported.
- A minimum of one system hard disk drive per partition is necessary as a boot device.

#### **PSB Division Types:**

#### 1) Uni-XSB

The motherboard is divided into two physical system boards (PSB). Each PSB represents an own logical system in UNI-XSB format. The entire motherboard cannot be used as a single PSB. Uni-XSB is equivalent to the PSB definition for PRIMEPOWER.

Division Type: Uni-XSB Motherboard I/O Board (base) PAR#00 CPU #0 #0 #1 CPU Module#0 CPU #1 I/O Box Gigabit Ethernet #0 #1 Gigabit Ethernet I/O boat XSB#0 PCI-X Link Card PCI Express PCI Express CPU #2 Link Card PCI Express #1 #0 PCI Express PCI Express PCI Express CPU Module#1 PCI Express PCI Express CPU #3 PCI Express I/O Board (additional) PAR#01 CPU #4 #0 #1 I/O boat Link Card CPU Module#2 PCI Express PCI Express Gigabit Ethernet PCI Express Gigabit Ethernet PCI Express PCI-X PCI Express XSB#1 PCI Express PCI Express CPU #6 Link Card #0 #1 PCI Express CPU Module#3 PCI Express #0

The two PSBs are not divided and used as two logical system boards (SB). CPU chips, memory, PCI slots, hard disk drives assigned to XSB are predetermined. Mount as a minimum one CPU module and two MEM modules per operating XSB.

If only one partition is configured with both PSBs in Uni-XSB mode but no CPU- and MEM-modules are mounted on PSB#1, then HDDs and PCI slots on the additional I/O board cannot be used (Areas shaded black in the figure below are not equipped with CPU- and MEM-modules).

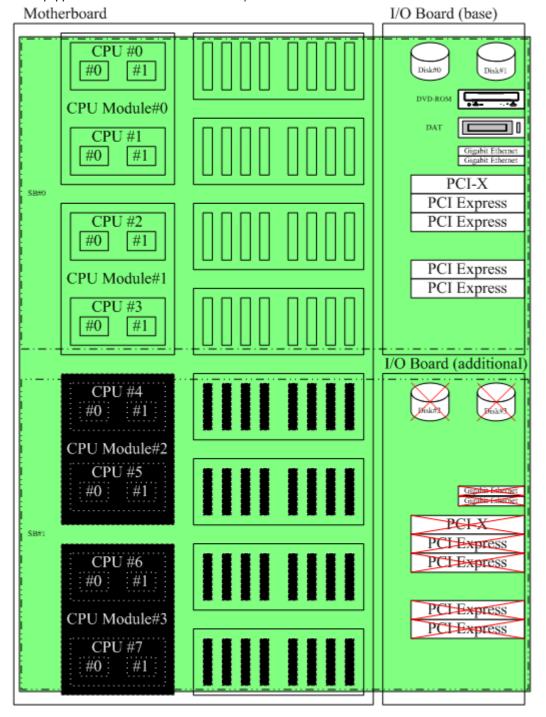

#### 2) Quad XSB

Because Quad-XSB allows to configure several partitions in units of individual CPU chips (two cores) it is the optimized way to create small partitions.

Quad-XSB is equivalent to the XSB definition for PRIMEPOWER.

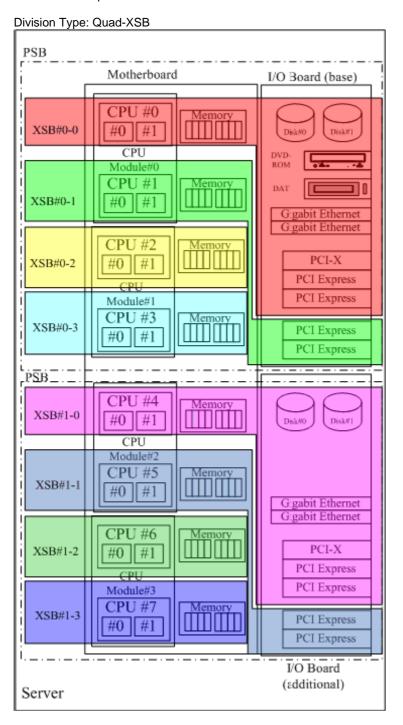

PSB (consists of 1/2 motherboard and an I/O board) is divided into four partitions with 1 CPU chip and a set of memory (8 DIMMs) each. PSBs can be divided into XSBs (XSB#0-0, XSB#0-1, XSB#1-0, XSB#1-1) with connection to an I/O board and XSBs (XSB#0-2, XSB#0-3, XSB#1-2, XSB#1-3) without connection to an I/O board. CPU chips, memory, PCI slots and disks are permanently assigned to the XSBs as shown in the diagram above.

XSBs without connection to an I/O cannot be configured as an autonomous partition (refer to "8-4 Notes on Configurations" for details).

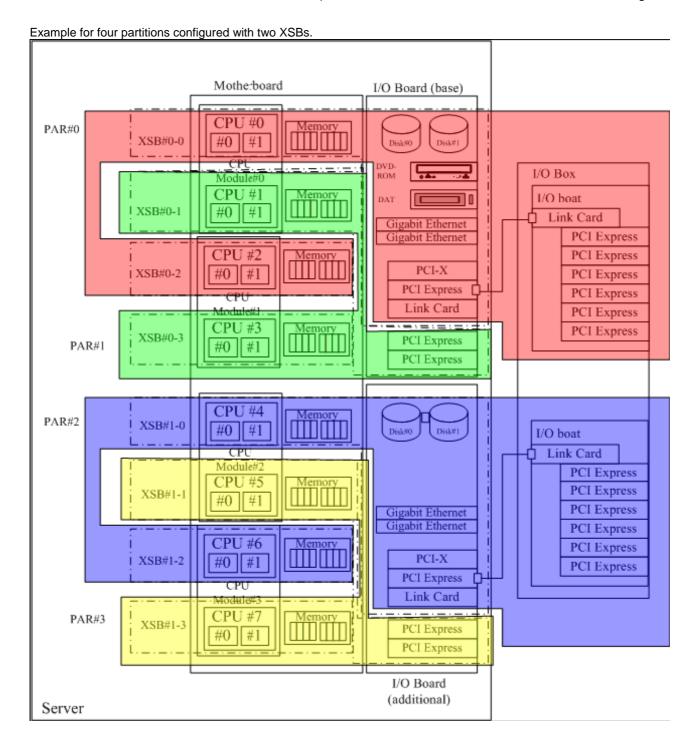

#### 3) Combination of Uni-XSB and Quad-XSB

PSBs divided into Quad-XSBs can be mixed together with Uni-XSB to configure a common partition. There is no difference in settings and conditions for partitions configured with Uni-XSB only or Quad-XSB only. This option is useful if only a partial memory mirroring within a certain partition is required but Uni-XSB-type XSB is too large to do so.

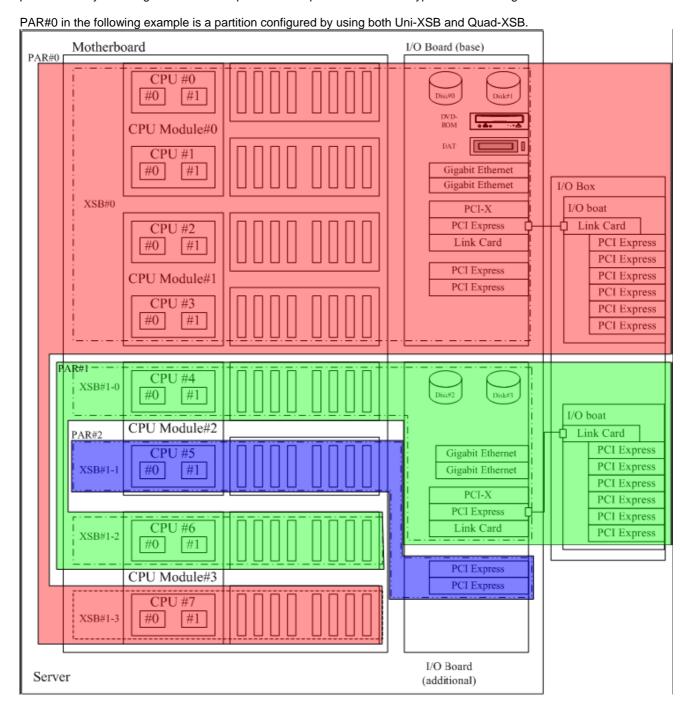

### **CPU Module**

#### **Product Overview**

SPARC<sup>®</sup> ENTERPRISE M5000 servers use SPARC<sup>®</sup>64 VI processors, which are multi-core/multi-threading CPUs. Each module contains two CPU chips (4 cores). Up to four CPU modules can be installed in SPARC<sup>®</sup> ENTERPRISE M5000.

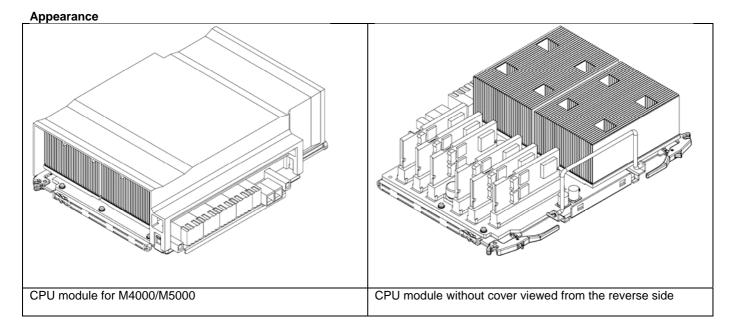

#### **Features**

90 nm copper wiring CMOS technology is used for these processors to provide high performance while achieving low power consumption.

Two CPU cores are built on each CPU chip using CMP (Chip Multi-Processing) technology.

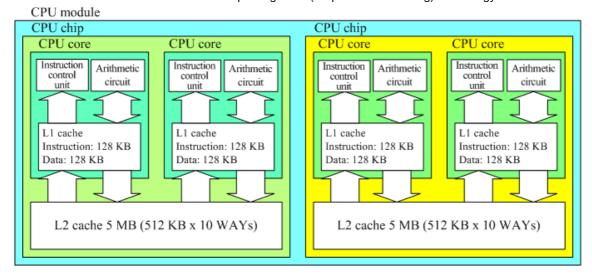

CMT (Chip Multi-Threading) technology provides multi-thread processing that virtualizes each CPU core as two threads.

The use of register renaming, out-of-order execution and non-blocking cache memory ensures high parallel-processing performance.

. These modules offer mainframe levels of reliability inherited from SPARC<sup>®</sup>64 V.

- Data in both primary and secondary caches are protected by ECC (Error Checking and Correction).
- Registers and ALU are protected by parity.
- If an error occurs, the hardware re-executes the instruction that triggered the error.
   (Not all errors are covered by this feature.)
- If recoverable errors occur frequently in cache, hardware-set degrade mode is automatically invoked.

**Specifications** 

| Items       |                 | Specifications                      | Remarks           |
|-------------|-----------------|-------------------------------------|-------------------|
| CPU         | Туре            | SPARC <sup>®</sup> 64 VI            |                   |
|             | Frequency       | 2.15 GHz                            |                   |
|             | Primary cache   | Instructions: 128 KB                | per core          |
|             |                 | data: 128 KB                        |                   |
|             | Secondary cache | Both the instruction and data: 5 MB | per CPU (2 cores) |
|             | Expansion unit  | 1 CPU module                        |                   |
|             | ·               | (2 CPU chips, 4 cores)              |                   |
| Target serv | rers            | SPARC® ENTERPRISE M4000             |                   |
|             |                 | SPARC® ENTERPRISE M5000             |                   |

### **M5000 CPU Product ID List**

| Marketing P/N         | Option Description             | Maximum Number<br>Supported per System | Comments |
|-----------------------|--------------------------------|----------------------------------------|----------|
| Dual-processor Module | es                             |                                        |          |
|                       | MR 2x 2.1GHz processor module. | 2 per M4000                            |          |
| SELX1A1U              | Without factory integration!   | 4 per M5000                            |          |
|                       | MR 2x 2.1GHz processor module. | 2 per M4000                            |          |
| SELY1A1U              | Factory integration only!      | 4 per M5000                            |          |

Purchase "Factory-installed modules" if you need the CPU modules installed and shipped inside the server. "Field expansion modules" are always shipped uninstalled even if they are purchased together with the server.

### **Additional Memory Module**

#### **Product Overview**

SPARC<sup>®</sup> ENTERPRISE M5000 memory module is an expansion memory device consisting of memory DIMMs and a memory controller equipped on a board that can be plugged to the motherboard. There are 8 GB, 16 GB, and 32 GB additional memory module types with eight DIMMs each which can be added as a set. Mounting of additional memory modules must be performed under specific conditions. For details on how to add memory refer to "Conditions for Mounting Additional Memory".

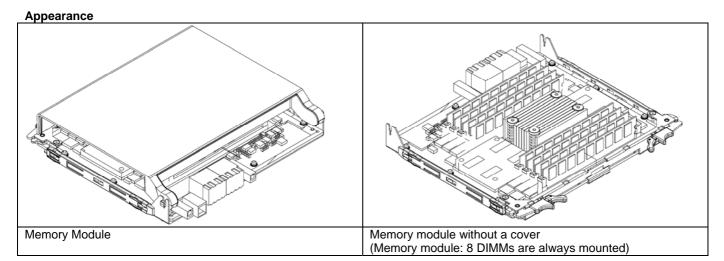

#### Features

- (1) 1 Gbit / 2 Gbit / 4 Gbit DDR2 SDRAM (Double Data Rate Synchronous Dynamic Random Access Memory) is used to provide high-speed access.
- (2) High-density DIMMs (Dual Inline Memory Module) are used to save space on the motherboard.
- (3) ECC (Error Checking and Correction) functions provide higher system reliability.
- (4) If a single memory chip on a DIMM fails completely, it is handled as a single-bit error. This technique drastically reduces the number of system shutdowns caused by memory failures.
- (5) Memory mirroring function enables continued operation even when an uncorrectable error (multi-bit error) occurs.
- (6) When memory failure is detected at initial diagnosis or during OS operation, Block Degradation or Area Degradation occurs. Because the area to be degraded is designed to be a controllable minimum area, other areas remain intact. Thus, operation can continue/resume using these areas. This minimizes the effects of failures.
- (7) MEM controller patrols memory during normal operation independently from the CPU and OS. This hardware can detect an error and degrade the area before either the OS or an application is affected. This procedure doesn't have any effect on other operations.

### **M5000 Memory Product ID List**

| Marketing P/N | Option Description                   | Maximum Number<br>Supported per System | Comments |
|---------------|--------------------------------------|----------------------------------------|----------|
|               | 8GB MR with server memory board and  |                                        |          |
|               | 8x 1GB DIMMs.                        | 4 per M4000                            |          |
| SELX2A1U      | Without factory integration!         | 8 per M5000                            |          |
|               | 8GB MR with server memory board and  |                                        |          |
|               | 8x 1GB DIMMs .                       | 4 per M4000                            |          |
| SELY2A1U      | Factory integration only!            | 8 per M5000                            |          |
|               | 16GB MR with server memory board and |                                        |          |
|               | 8x 2GB DIMMs.                        | 4 per M4000                            |          |
| SELX2B1U      | Without factory integration!         | 8 per M5000                            |          |
|               | 16GB MR with server memory board and |                                        |          |
|               | 8x 2GB DIMMs.                        | 4 per M4000                            |          |
| SELY2B1U      | Factory integration only!            | 8 per M5000                            |          |
|               | 32GB MR with server memory board and |                                        |          |
|               | 8x 4GB DIMMs.                        | 4 per M4000                            |          |
| SELX2C1U      | Without factory integration!         | 8 per M5000                            |          |
|               | 32GB MR with server memory board and | ·                                      |          |
|               | 8x 4GB DIMMs.                        | 4 per M4000                            |          |
| SELY2C1U      | Factory integration only!            | 8 per M5000                            |          |

Purchase "Factory integration only" modules if you need the memory modules installed and shipped inside the server. "Without factory integration" means modules are always shipped uninstalled even if they are ordered with the server.

### **Notes on Memory ordering:**

- Two sets of memory modules with the same size (16 DIMMs) must be mounted on a physical system board as a minimum. 8 DIMMS are always handled as one set.
- When adding memory, two sets of memory modules with the same size must be added at the same time. Memory can only be added in increments of 2x eight DIMMs. Only 2, 4, 6 or 8 Memory Modules are allowed.
- For mixing DIMMs with different sizes special conditions have to be noticed, see chapter "Mounting additional Memory with different sizes".
- If Memory Modules are installed on the second physical System Board a CPU-module on this PSB is mandatory and vice versa.
- If a second internal I/O-tray is installed, at least one CPU-module and two Memory modules on the second physical System Board are mandatory (see also Memory Exception rules).
- Min of 1 memory module per processor in Quad XSB Mode

Hint: When ordering 4Gb DIMMs the customer has to specify how FSC shall deal with the memory which comes with the base configuration. It can either be delivered in a separate package or placed in MEM slots which remain open.

#### Memory Exception rules requires a "Request for Project Release":

- To keep the initial costs low it is allowed as an exception to run a physical system board with only one MEM-module. This is allowed for PSB#0 or PSB#1 or both of them. This is meaningful in cases where a basic server configuration with only two MEM modules is ordered together with an additional 2<sup>nd</sup> I/O-tray. To get the 2<sup>nd</sup> I/O tray working you have to move a CPU module and a MEM module from the first PSB to the second PSB.
- PSBs with only one MEM module can only be configured in Uni-XSB mode, but not in Quad-XSB mode.
- If you run a PSB with only one MEM module you have to be aware of the risk in case:
  - Of uncorrectable memory errors. In such a case the partition will panic and will not be bootable again, until the memory fault is solved.
  - If reconfigured to quad-XSB the CPU module, which is placed in a XSB without memory, will be disabled.

#### **Memory Mirroring**

SPARC® ENTERPRISE M5000 models provide hardware based memory mirroring to avert system downs even when multi-bit errors are detected.

#### Features:

- Memory mirroring is available in both Uni-XSB and Quad-XSB configurations. In Quad-XSB configuration, however, mirroring should be configured in units of four XSBs (the same size as with Uni-XSB configuration). Mirroring cannot be configured using a single XSB.
- Mixed configurations of mirrored and unmirrored SB/XSB in one partition are supported (on M5000).
- Memory mirroring configuration is performed from the XSCF. For more information, refer to "eXtended System Control Facility User's Guide".
- When mirroring is configured, the available memory capacity on each SB/XSB one-half of the total size.
- Mirroring is done within a group using combinations as shown below. Thus, the memory size in Groups A and B can be different.

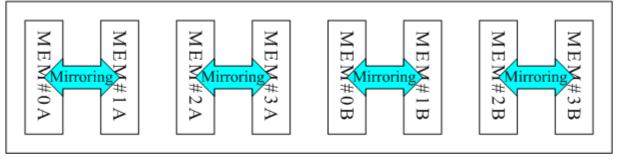

### Mounting additional Memory with different sizes

MEM in SPARC® Enterprise M5000 is organized on each SB separately in two groups:

- Max. 16 DIMMs mounted in MEM#xA slots at SB#0 defined as Group A of SB#0.
- Max. 16 DIMMs mounted in MEM#xB slots at SB#0 defined as Group B of SB#0.
- In Group B at SB #0, all DIMMs must have the same Capacity. In Group A at SB #0, all DIMMs must have the same Capacity and this Capacity must be equal or bigger than the DIMMs of Group B. This DIMM Mix within a SB is possible in Uni-XSB and Quad-XSB Mode.
- Max. 16 DIMMs mounted in MEM#xA slots at SB#1 defined as Group A of SB#1.
- Max. 16 DIMMs mounted in MEM#xB slots at SB#1 defined as Group B of SB#1.
- In Group B at SB #1, all DIMMs must have the same Capacity. In Group A at SB #1, all DIMMs must have the same Capacity and this Capacity must be equal or bigger than the DIMMs of Group B. This DIMM Mix within a SB is possible in Uni-XSB and Quad-XSB Mode.
- Memory configurations and arrangements on SB#0 and on SB#1 can be different.
- On each used SB a minimum of one CPU Module and two Memory Boards are necessary. The optional second I/O-Board also requires the minimum of CPU and Memory on SB#1.

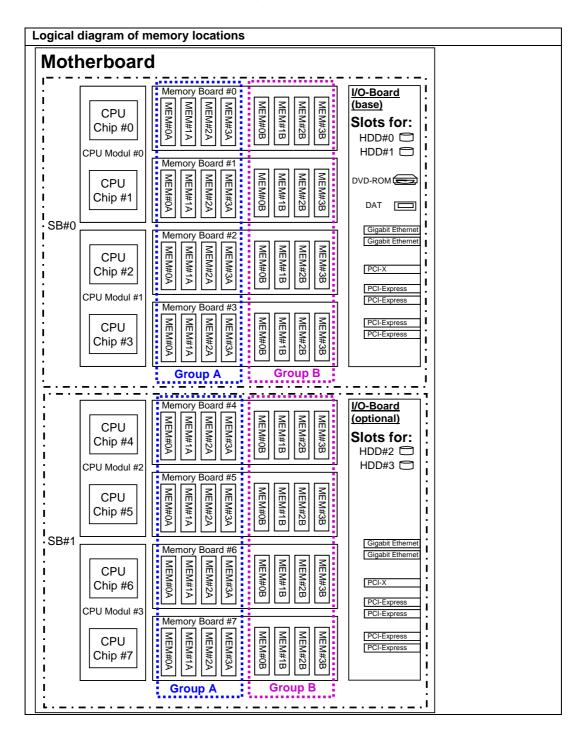

### **Mounting Conditions for Memory with different sizes**

#### Condition 1:

To mix different DIMM types on a certain SB see chapter "Mounting additional Memory with different sizes".

#### **Condition 2:**

Two sets of memory modules with the same size (16 DIMMs) must be mounted. When adding memory, two sets of memory modules with the same size must be added at the same time.

#### **Condition 3:**

When mounting DIMMs to a specific group, the memory size must be identical within this group. DIMMs of different memory sizes cannot be mounted within a group.

#### Condition 4:

Memory size in Group A must be greater than or equal to that in Group B.

These rules are true for mirrored and not mirrored memory configurations.

When mounting additional memory with different memory sizes transfer already-mounted DIMMs as necessary and follow the above conditions.

Example of Memory Expansion for SB#0

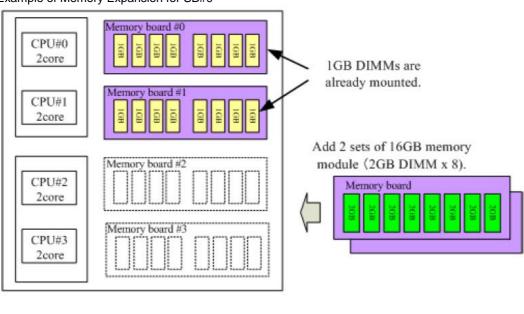

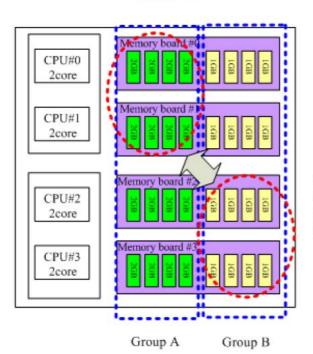

Transfer the DIMMs so that DIMMs of different sizes will not be mixed in neither Group A nor Group B.

### **Memory Interleaving**

Memory interleaving is a technique that divides main memory into several blocks (WAYs) and accesses each WAY independently and in parallel to enable effective access to the contiguous area.

The size of one WAY is 64 bytes, which is the line size of cache memory. SPARC® ENTERPRISE M4000 / M5000 perform memory interleaving in Group units as standard. The number of WAYs in each configuration is as follows.

| Uni-XSB configuration (16 DIMMs of memory are mounted in Groups A and B) |             |          |          |           |             |           |      |      |  |
|--------------------------------------------------------------------------|-------------|----------|----------|-----------|-------------|-----------|------|------|--|
|                                                                          | WAY1        | WAY2     | WAY3     | WAY4      | WAY5        | WAY6      | WAY7 | WAY8 |  |
| Group A                                                                  |             |          |          | 8W        | AY          |           |      |      |  |
| Group B                                                                  |             |          |          | 8W        | ΑY          |           |      |      |  |
|                                                                          |             |          |          |           |             |           |      |      |  |
| Uni-XSB conf                                                             | figuration  | (8 DIMMs | of memor | y are mou | nted in Gro | oups A an | d B) |      |  |
|                                                                          | WAY1        | WAY2     |          | WAY4      |             |           | •    |      |  |
| Group A                                                                  |             | 4W.      | AY       |           |             |           |      |      |  |
| Group B                                                                  |             | 4W       | ΑY       |           |             |           |      |      |  |
|                                                                          |             |          |          |           |             |           |      |      |  |
| Quad-XSB co                                                              | onfiguratio | n        |          |           |             |           |      |      |  |
|                                                                          | WAY1        | WAY2     |          |           |             |           |      |      |  |
| Group A                                                                  | 2WAY        |          |          |           |             |           |      |      |  |
| Group B                                                                  | 2W          | ΑY       |          |           |             |           |      |      |  |
|                                                                          |             |          |          |           |             |           |      |      |  |

### I/O Board

(also called I/O tray or I/O Unit (IOU))

#### **Product Overview**

The SPARC® ENTERPRISE M5000 basic configuration contains one I/O board. A second I/O board can be added to SPARC® ENTERPRISE M5000.

#### **Appearance**

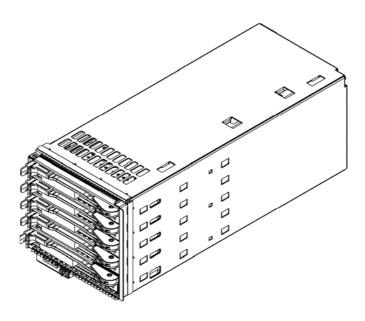

#### **Features**

- The I/O board provides four PCI-Express slots and one PCI-X slot.
- The I/O board has two on-board Gigabit Ethernet 1 ports and SAS-connections to two hard disk drives.
- The first I/O board has a connection to the DVD-drive and to the optional internal DAT drive\*2.

### **Specifications**

| Items                    | Specifications                                        | Remarks                       |
|--------------------------|-------------------------------------------------------|-------------------------------|
|                          | Internal I/O Unit                                     | Are in base unit as standard. |
| On-board I/O             | 2x 1000Base-T*1 ports                                 |                               |
| Internal PCI slot        | 4 slots PCI-Express, each 8 lanes                     |                               |
|                          | 1x PCI-X: 1 slot                                      |                               |
| Maximum number of HDDs   | Connection to 2 HDDs                                  |                               |
| Internal optical drive*2 | Connection to 1x DVD drive (DVD-ROM: 8X, CD-ROM: 24X) |                               |
| Internal tape device*2   | Connection to 1x DAT72                                |                               |

### M5000 second I/O Board Product ID List

| Marketing P/N | Option Description                                                    | Maximum Number<br>Supported per System | Comments |
|---------------|-----------------------------------------------------------------------|----------------------------------------|----------|
| SEFX61U       | MR I/O Tray (4 PCIe and 1 PCI-X slots) . Without factory integration! | Up to 1 per M5000                      |          |
| SEFY61U       | MR I/O Tray (4 PCIe and 1 PCI-X slots) . Factory integration only!    | Up to 1 per M5000                      |          |

### Note for chapter I/O Board

\*1: Notes on LAN connection

LAN ports on the I/O Board and on LAN PCI Express cards belonging to the same partition have the same MAC address by default. Therefore, do not connect them to the same subnet before you have changed the default MAC address. You can assign unique MAC addresses to respective LAN ports by changing the OBP environment variable "local-mac-address?" to "true".

\*2: DVD-ROM drive and the internal DAT drive cannot be connected to the expansion (second) I/O board of the SPARC® ENTERPRISE M5000.

### I/O-BOX

#### **Product Overview**

The External I/O Expansion Unit (hereafter referred to as I/O Box) is a rack-mountable expansion unit used to expand the server's I/O connectivity with up to 12 PCI Express or PCI-X slots. Each I/O-box can contain two External I/O kits (hereafter referred to as I/O boats) (giving 12 slots in total). Each I/O boat provides either six PCI Express or six PCI-X slots. To connect to the I/O boat insert a Link Card into a PCI Express slot on the server and connect them with a cable kit. Up to four I/O Boxes can be connected resulting in 48 external PCI slots for a M5000

### Appearance (provisional):

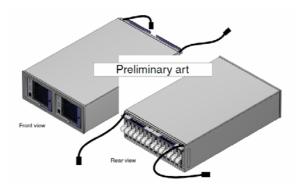

#### **Features**

- Each I/O Box comes with one I/O boat for six PCI Express or six PCI-X slots as standard. By adding a second PCI Express or PCI-X I/O boat the I/O Box can provide a maximum of 12 slots.
- There are two kinds of expansion I/O boats; PCI Express and PCI-X. Mixed I/O boat configuration is supported.
- Both PCI Express and PCI-X slot types support PCI HotPlug for I/O cards.
- Hot replacement and hot system expansion for each I/O boat is also supported.
- Each I/O Box has 1+1 redundant power supply units and supports single or dual power feed.
- Hot replacement for each power supply unit is supported.
- The I/O Box can be mounted in a 19-inch rack (4U).

### Specifications

| Items             |                | Specifications                           | Remarks                              |                              |
|-------------------|----------------|------------------------------------------|--------------------------------------|------------------------------|
| Slot type, number | In base system | PCI Express: 6                           | PCI-X: 6                             |                              |
|                   | Maximum        | PCI Express: 12                          | PCI-X: 12                            | depending on the I/O         |
|                   | number         | or<br>PCI Express: 6 and<br>PCI-X: 6     | or<br>PCI Express: 6 and<br>PCI-X: 6 | boat types which are mounted |
| Redundant of      | omponents      | Power supply units, power system         |                                      |                              |
| Hot replacea      | ble            | PCI cards, I/O boats, power supply units |                                      |                              |
| components        |                |                                          |                                      |                              |
| Target serve      | rs             | M4000/ M5000                             |                                      |                              |

### **IO boat PCI Slot Specifications**

#### I/O boat for PCI Express

| PCI Bus     | Slot No. | No. of Lanes      |     | Card Size      |
|-------------|----------|-------------------|-----|----------------|
|             | LINK0    | for exclusive use | wit | th a Link Card |
| PCI Express | PCIE1    | 8                 |     | L              |
|             | PCIE2    | 8                 |     | L              |
|             | PCIE3    | 8                 |     | L              |
|             | PCIE4    | 8                 |     | L              |
|             | PCIE5    | 8                 |     | L              |
|             | PCIE6    | 8                 |     | L              |

### I/O boat for PCI-X

| PCI Bus | Slot No. | Bus Width    | Clock Rate                         | Input Voltage   | Card Size |
|---------|----------|--------------|------------------------------------|-----------------|-----------|
|         | LINK0    | for exclusiv | for exclusive use with a Link Card |                 |           |
| PCI-X   | PCIX1    | 64/32 bit    | 133 MHz                            | 3.3 V/Universal | L         |
|         | PCIX2    | 64/32 bit    | 133 MHz                            | 3.3 V/Universal | L         |
|         | PCIX3    | 64/32 bit    | 133 MHz                            | 3.3 V/Universal | L         |
|         | PCIX4    | 64/32 bit    | 133 MHz                            | 3.3 V/Universal | L         |
|         | PCIX5    | 64/32 bit    | 133 MHz                            | 3.3 V/Universal | L         |
|         | PCIX6    | 64/32 bit    | 133 MHz                            | 3.3 V/Universal | L         |

PCI Bus: indicates the types of I/O boat.

LINK0: indicates slots where Link Cards, separately purchased PCI cards for connecting the server and the I/O Box,

are mounted.

No. of Lanes: indicates the width of PCI Express slot lane and shows eight lanes are supported.

Bus Width: shows PCI slots support a 64-bit width, and any PCI card with a 64-bit or 32-bit width can be used.

Clock Rate: indicates operating frequencies supported by each PCI slot. When a 133 MHz operable PCI card is installed,

the clock rate becomes 133 MHz.

Input Voltage: indicates the voltage levels of PCI cards that can operate in the slot. 3.3 V PCI cards and universal PCI

cards (PCI cards that can work at either 3.3 V or 5 V) can be mounted in any slot. PCI cards that only work

in 5 V slots cannot be used.

Card Size: S indicates short length PCI cards and L indicates long length PCI cards can be installed.

### **Connection Types (example)**

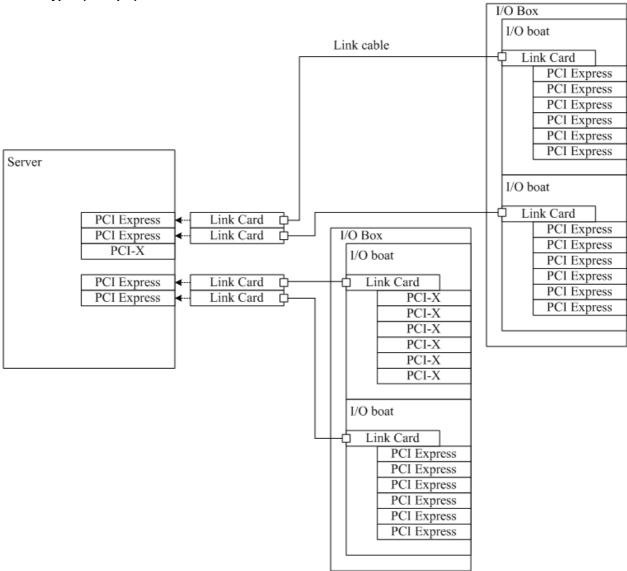

Connection between server and I/O Box is realized by Fibre or Copper Link Card Kit (Link Card) and a dedicated cable set (Link cable). Insert the Link Card in a PCI Express slot on the server.

Cascade connection of I/O boats is not supported.

#### **Expansion**

M5000: Up to 4 external I/O Boxes with 2 boats each are connectable (second internal IOU must be installed for third and fourth external I/O-Box). Each I/O boat is connected directly to the server and occupies one PCI-express slot in internal IOU.

### M5000 external I/O-Box Product ID List

| Marketing P/N | Option Description                                                                                    | Comments                     |
|---------------|----------------------------------------------------------------------------------------------------|------------------------------|
| mannoung 1711 | PCI-Express External I/O Expansion Unit, w. 2x PSUs, w 1 PCI-E Boat,                                  |                              |
|               | ROHS-6                                                                                                |                              |
|               | If "Factory integration" will be accomplished or not depends on                                       | FSC Ext I/O Exp              |
| SENX8BE1S     | order sequencing!                                                                                     | Unit, 1 PCI-E                |
|               | PCI-X External I/O Expansion Unit, w. 2x PSUs, w 1 PCI-X Boat, ROHS-6                                 |                              |
|               | Without factory integration!                                                                          |                              |
|               | If "Factory integration" will be accomplished or not depends on                                       | FSC Ext I/O Exp              |
|               | order sequencing!                                                                                     | Unit, 1 PCI-X                |
|               | Current Status: For order of PCI-X I/O-Box a Request for Special                                      | currently without            |
| SENX8BX1S     | Release is necessary!                                                                                 | Controller support!          |
|               | PCI-Express IO-Boat for External I/O Expansion Unit, ROHS-6                                           | PCI-E IO-Boat for            |
| SENY8TE1U     | Factory integration only!                                                                             | I/O Exp Unit                 |
|               | PCI-Express IO-Boat for External I/O Expansion Unit, ROHS-6                                           | PCI-E IO-Boat for            |
| SENX8TE1U     | Without factory integration!                                                                          | I/O Exp Unit                 |
|               | PCI-X IO-Boat for External I/O Expansion Unit, ROHS-6                                                 | PCI-X IO-Boat for            |
|               | Factory integration only!                                                                             | I/O Exp Unit                 |
| 0=10/0=0////  | Current Status: For order of PCI-X I/O-Boat a Request for Special                                     | currently without            |
| SENY8TX1U     | Release is necessary!                                                                                 | Controller support!          |
|               | PCI-X IO-Boat for External I/O Expansion Unit, ROHS-6                                                 | PCI-X IO-Boat for            |
|               | Without factory integration!                                                                          | I/O Exp Unit                 |
| OFNIXOTXALL   | Current Status: For order of PCI-X I/O-Boat a Request for Special                                     | currently without            |
| SENX8TX1U     | Release is necessary!                                                                                 | Controller support!          |
|               | 1x copper Link card Kit (2 boards + 2 x 4M copper cables) for External I/O                            | aannan Link Cand             |
| CEL VOLIZALI  | Expansion Unit.                                                                                       | copper Link Card             |
| SELY8LK1U     | Factory integration only!  1x copper Link card Kit (2 boards + 2 x 4M copper cables) for External I/O | Kit, 4 M                     |
|               | Expansion Unit.                                                                                       | conner Link Cord             |
| SELX8LK1U     | Without factory integration!                                                                          | copper Link Card<br>Kit. 4 M |
| SELABLATO     | 1x Optical Link card Kit (2 boards + 2 10M optical cables) for External I/O                           | rxit, 4 ivi                  |
|               | Expansion Unit.                                                                                       | Optical Link Card            |
| SENY8LK2U     | Factory integration only!                                                                             | Kit, 10 M                    |
| OLIVIOLINZO   | 1x Optical Link card Kit (2 boards + 2 10M optical cables) for External I/O                           | TCIT, TO IVI                 |
|               | Expansion Unit.                                                                                       | Optical Link Card            |
| SENX8LK2U     | Without factory integration!                                                                          | Kit, 10 M                    |
| OLI WIOLITEO  | 1x Optical Link card Kit (2 boards + 2 x 25M optical cables) for External                             | 1111, 10 111                 |
|               | I/O Expansion Unit.                                                                                   | Optical Link Card            |
| SENY8LK3U     | Factory integration only!                                                                             | Kit, 25 M                    |
|               | 1x Optical Link card Kit (2 boards + 2 x 25M optical cables) for External                             | -, -                         |
|               | I/O Expansion Unit.                                                                                   | Optical Link Card            |
| SENX8LK3U     | Without factory integration!                                                                          | Kit, 25 M                    |
|               | 1x Optical Link Cable Set (10m optical cable) for External I/O Expansion                              |                              |
|               | Unit.                                                                                                 | Optical Link Cable           |
| SENX8FC1U     | Without factory integration!                                                                          | only, 10m                    |
|               | 1x Optical Link Cable Set (25m optical cable) for External I/O Expansion                              |                              |
|               | Unit.                                                                                                 | Optical Link Cable           |
| SENX8FC2U     | Without factory integration!                                                                          | only, 25m                    |

### Notes:

- To connect to a server each I/O boat requires its own Link Card Kit. The Link Card Kits are not included in the basic I/O Box configuration and must be purchased separately.
- It is not supported to connect the two IO boats within one I/O-Box to different servers. If two I/O boats are equipped they have to be connected to the same server.

### External storage units for M5000

### External storage units for HDDs or MTC drives (differential SCSI)

### DN413 disk node for high performance HDD

| Overall view disk nodes (new generation) |                                                                                         |  |  |  |
|------------------------------------------|-----------------------------------------------------------------------------------------|--|--|--|
| Disk node                                | DN413                                                                                   |  |  |  |
| Drive interface                          | U320 SCSI Wide (LVD)                                                                    |  |  |  |
| Node interface                           | U320 SCSI Wide (LVD)                                                                    |  |  |  |
| Capacity per disk                        | 73 GByte, 146 GByte, 300 GByte                                                          |  |  |  |
| Maximum capacity / disk node             | 2x (7x300) = 4.2 TByte                                                                  |  |  |  |
| Cabinet type                             | 19" rack-mount (3 HU)                                                                   |  |  |  |
| Redundant components                     | Fan (std), PSU/DPF (option)                                                             |  |  |  |
| Controller to connect (HBA)              | SG-(X)PCIE2SCSIU320Z                                                                    |  |  |  |
| Throughput                               | 2x 320 MByte/s                                                                          |  |  |  |
| Maximum cable length                     | 10 m                                                                                    |  |  |  |
| Max. number of DN413 per dual port HBA   | 1x DN413 = 4 TByte                                                                      |  |  |  |
| RAID level                               | 0, 1 by SW                                                                              |  |  |  |
| Cluster                                  | NO                                                                                      |  |  |  |
| Required additional components           | 1 - 2 cables, 1 – 2 HBA, 1 – 14 Disk's (FP81, FP84 or FP85, FP86)<br>Rack for mounting. |  |  |  |

Disk nodes DN413 are for single server nodes. For the order numbers see table below.

| Order number for | Order number for disk node DN4x |                                                                                                    |  |  |  |  |  |
|------------------|---------------------------------|----------------------------------------------------------------------------------------------------|--|--|--|--|--|
| D:GPDS2-DN413    | Disk Subsystem                  | Disk Subsystem for single node configuration  ■ 2 SCSI strings with 7 HDD bays each for disks with SCSI U320 LVD I/F  ■ 2 SCSI connection module single port U320  ■ rack-mountable box, needs 3U in a 19"-rack  ■ 1 cable carrier (ZB527) and 1 support bracket (ZB5211) for 19"-rack BG5x are included |  |  |  |  |  |
| D:GPDS2-SV30     | Power supply unit               | Power supply unit, providing redundant PSU configuration for D:GPDS2-DN413.  The redundant PSU adds dual AC power input/feed to GPDS2- DN413                                                                                                    |  |  |  |  |  |

#### NOTES on electrical connection and installation of the box

- The "Disk Node " (DN413) can be installed in the 19-inch rack PRIMECENTER.
- The plug (IEC320) of the AC power cord, which is shipped with GPDS2-DN413, matches with the outlets of the multiple socket outlets in the 19" rack.
- The GPDS2-DN413 has two AC power cords if a redundant PSU is installed. Note that the boxes do support dual AC power input/feed when a redundant PSU is installed.
  - To support dual AC power input/feed the AC power cords (of standard PSU and redundant PSU) must be plugged into independent power grids (circuits) within the building's wiring.
  - When connecting the cables from standard PSU and redundant PSU to the same power grid (circuit) within the building's wiring, you will get redundant power supply functionality instead of dual AC power supply functionality.
  - As long as standard PSU and redundant PSU are working accurately, they share the output load. The outputs of all PSUs are connected in parallel.

#### **NOTES** on ordering

- The (basic) disk node for 19" rack (GPDS2- DN413) does NOT include HDDs. HDDs must be ordered as separate items.
- To configure DN413 with redundant power supply or support dual AC power input/feed, a redundant PSU (GPDS2-SV30) must be ordered.
- The maximum Disks are 7 per SCSI string and 14 per Disk Node Box GPDS2-DN413.
- Standard cable carrier and support brackets for 19" racks PCR2 (BG5x)
  - All basic boxes for DN413 include support brackets.
  - 1 cable carrier (ZB527) for mounting within 19" rack BG5x belongs to all DN413
- The diagnostic is done via SCSI in band SAF-TE (SCSI Access Fault-Tolerant Enclosure).
- Daisy chaining of disk nodes/ packages DN413) or daisy chaining of the 2 strings of one disk node is not supported.
- The disk node DN413 comes without SCSI cable. 1 SCSI cable has to be ordered for each connection from a SCSI string (=7 HDD bays) to a SCSI controller within a node as separate items. Order numbers see below chapter drawing.
- You may connect the 2 strings of a disk node DN413 to different compute nodes. The DN413 is switched ON/OFF by "terminator power" from the SCSI controller, i.e. ON with ON of the first compute node and OFF with OFF of the last compute node. If the temperature inside the DN413 reaches an abnormal level (because of a fatale error), all connected compute nodes shut down and switch off the disk node.

#### Hard Disk drives for DN413\*

| D:GPDS2 FP81 |                                  | 73 GByte 15,000rpm, Ultra SCSI LVD320 Fast drives with short access time |
|--------------|----------------------------------|--------------------------------------------------------------------------|
| D:GPDS2-FP84 | Hard disk U320 10k 146 GB        | 146 GByte 10,000rpm, Ultra SCSI LVD320                                   |
| D:GPDS2-FP85 | Hard disk U320 10k 300 GB        | 300 GByte 10,000rpm, Ultra SCSI LVD320                                   |
| D:GPDS2 HDP3 | HD bundlo with 4 x 73 GB 15Krpm  | 292 GByte of disk space, 4 drives 73 GByte each                          |
| D:GPDS2-HDP4 |                                  | 584 GByte of disk space, 4 drives 146 GByte each<br>Allowed in DN413.    |
| D:GPDS2-FP86 |                                  | 73 GByte 15,000rpm, Ultra SCSI LVD320 Fast drives with short access time |
| D:GPDS2-HDP5 | IND DUNGIE WITH 4 X 73 GB 15KTDM | 292 GByte of disk space, 4 drives 73 GByte and 15,000rpm each            |

#### **NOTES on disks for DN413:**

■ These HDDs can be mounted in "DN413 boxes" only, but NOT in system cabinets.

Disk subsystems, cable connection diagrams with cable list

# Connecting Disk node DN413 to SCSI HBAs within single node configurations (up to 320 MByte/s)

DN413 is not usable for shared disks in cluster configurations.

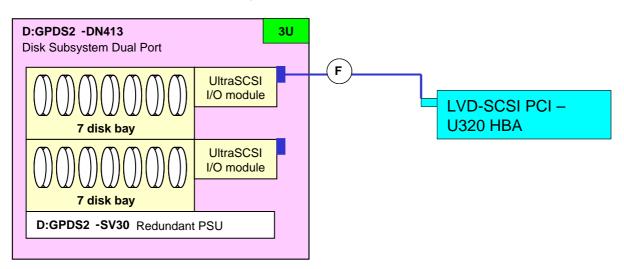

The second UltraSCSI I/O module in this drawing can either be connected to the second port of a DualPort HBA or to another HBA which may or may not belong to another partition.

Cables for connecting disk nodes -DN413 to U320 SCSI HBA (up to 320 MByte/s)

|   | D:GPDS2-KB04       | SCSI cable UHD68(S)-UHD68(S) 4m (DN41*)                                                                        |                                          |
|---|--------------------|----------------------------------------------------------------------------------------------------|------------------------------------------|
|   | D:GPDS2-KB05       | SCSI cable UHD68(S)-UHD68(S) 5m (DN41*)                                                                        | Note on cable carrier: The cable carrier |
| F | D:GPDS2-KB10       | SCSI cable UHD68(S)-UHD68(S) 10m (DN41*)                                                                       | GPRAC-ZB527 requires                     |
|   | SNP:SY-F2365E500-P | SCSI cable UHD68(S)-UHD68(S), customized length needed, if the rack internal cabling shall be done by factory. | additional cable length of approx. 1m    |

### **BG57** for accessible devices

### Order number for BG57

| 11) EPR( K-B(-5/ | 19" Rack Box f. changeable Peripheral<br>2channel U160 | Rack-mountable box, 3 HU, 4 bays (1.6" high)  2 SCSI strings (2 bays each) as standard  4 SCSI strings (1 bay each) with optional EPRCK-AN60  1 SCSI strings (4 bays) with optional EPRCK-AN62  Each SCSI string may be connected to a different server.  Note: NO redundant PSU available. |
|------------------|--------------------------------------------------------|----------------------------------------------------------------------------------------------------|
| D:EPRCK-AN60     |                                                        | For configurations with 4 SCSI strings with 1 bay each or 3 strings with 2x1 plus 1x2 bays.                                                                                                    |
| D:EPRCK-AN62     | Change kit PW BG57 to 1channel U160                    | For connecting the 4 bays of one BG57 to 1 SCSI string                                                                                                    |
| D:EPBOX-AN55     | Adoption set for 8bit SE devices                       | 1 adapter AN55 required for each 8-bit device within a BG55/BG57 box                                                                                                    |

#### **Drives for BG57**

| D:EPBOX-MC57 | MTC DAT72, 36-72GB, box | 16bit<br>LVD | 36 GByte (native) to 72 GByte (compressed) ■ Install in EPRCK-BG57 rack mountable box only ■ Do NOT mix with 8bit drive within 1 box ■ Current Control²CD required            |
|--------------|-------------------------|--------------|----------------------------------------------------------------------------------------------------|
| D:EPBOX-MC77 | MTC 8mm, 80-160GB       | 16bit<br>LVD | 80 GByte (native) to 160 GByte (compressed)  Install in EPRCK-BG57 rack mountable box only  Do NOT mix with 8bit drive within 1 box  Current Control <sup>2</sup> CD required |
| D:EPBOX-MC88 | MTC LTO 2 HH, 200/400GB | 16bit<br>LVD | 200 GByte (native) to 400 GByte (compressed) ■ Install in EPRCK-BG57 rack mountable box only ■ Do NOT mix with 8bit drive within 1 box                                        |

### **NOTES on BG57 MTC drives:**

■ These devices can be mounted in BG57 boxes only, NOT in system cabinets.

### BG57 for accessible devices, cable connection diagrams with list of cables

### Connecting BG57 to controller with LVD I/F

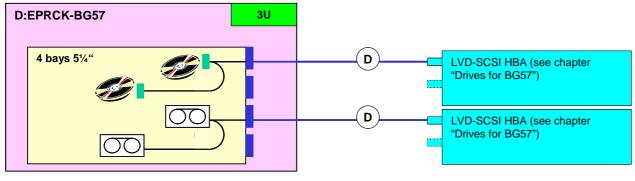

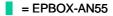

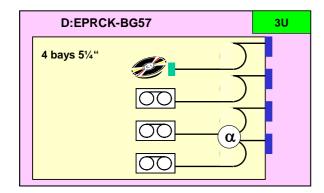

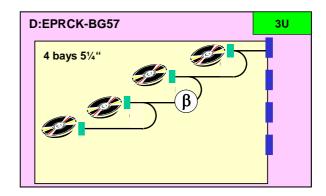

Cables for connecting BG57 boxes to SCSI controller (up to 80MByte/s, device dependent)

| D | D:KB235-M3  | SCSI cable 3m (68pin UHD and 68pin Amplimite) | These cables can be installed if the boxes contain drives with <u>LVD I/F only</u> . |
|---|-------------|-----------------------------------------------|--------------------------------------------------------------------------------------|
|   | D:KB235-M5  | IAmplimite)                                   |                                                                                      |
|   | D:KB235-M8  | SCSI cable 8m (68pin UHD and 68pin Amplimite) |                                                                                      |
|   | D:KB243-M10 | SCSI Connection Cable, 10m                    |                                                                                      |

Cables to configure the BG57 box

| α | EPRCK-AN60 | Ungrado kit DW BC57 to 4 channel LI160 | The cable connects 1 or 2 bays in a BG57 to 1 input connector of the box.  2 cables are included in the kit  1 kit (=2 cables) are included in BG57              |
|---|------------|----------------------------------------|----------------------------------------------------------------------------------------------------|
| β | EPRCK-AN62 |                                        | This kit is needed when all 4 bays must be connected in daisy chain to 1 input connector of the box. The standard cables of the box cannot be used in this case. |

### Service clearance

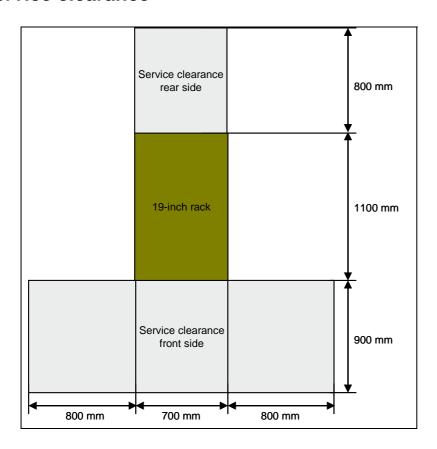

## **M5000 Connectivity**

Please refer also to:

**Sparc Enterprise Server** 

Link:

http://partners.fujitsu-siemens.com/com/products/servers/unix/server%20hardware/SPARC%20Enterprise%20server/Pages/default.aspx

**Powertool** 

Link:

http://partners.fujitsu-

siemens.com/com/products/servers/unix/Config%20and%20Tools/SPARC%20Enterprise%20Server%20Powerconfigurator/Pages/default.aspx

# Available and supported external storage peripherals and UPS Links:

LIIIKS.

Please refer to:

http://partners.fujitsu-siemens.com/com/products/storage/Pages/default.aspx http://partners.fujitsu-siemens.com/com/products/servers/primergy/conftools/MatrixEP/MatrixEP/Pages/default.aspx

PRIMEPOWER Open Connectivity (incl. IHV Support Matrix)

Product Facts | Issue: June 01, 2008 | Product: SPARC® Enterprise M5000

#### Link:

Open page:

http://partners.fujitsu-siemens.com/com/products/servers/consulting/Pages/default.aspx http://extranet3.fujitsu-siemens.com/products/consulting/prof\_services/open\_connectivity

### Information about UPS (Uninterruptable Power Supplys):

UPSes are only available up to 20kVA for M8000 (Masterguard, rack mounted, single phase). UPSes with more power (or 3phase) are not available yet (at FSC), but the connection/installation is supported by partners like MASTERGUARD. 20kVA APC planned.

#### Links:

http://partners.fujitsu-siemens.com/com/products/servers/unix/Pages/default.aspx

### **Support Page**

Link:

For Datasheets for Service Packs / Service Contracts please refer to:

http://www.fujitsu-siemens.com/services/productrelated\_services/enterprise\_services.html

### **PRIMECENTER Rack**

Link:

http://partners.fujitsu-siemens.com/com/products/servers/primergy/rackcomp/racks/Pages/default.aspx

### Further information and contacts

mailto:primepower-pm@fujitsu-siemens.com, PRIMEPOWER-Office

### **Further information and contacts**

Risse, Franz-Josef mailto:Franz-Josef.Risse@fujitsu-siemens.com

Page 38 / 38

Free Manuals Download Website

http://myh66.com

http://usermanuals.us

http://www.somanuals.com

http://www.4manuals.cc

http://www.manual-lib.com

http://www.404manual.com

http://www.luxmanual.com

http://aubethermostatmanual.com

Golf course search by state

http://golfingnear.com

Email search by domain

http://emailbydomain.com

Auto manuals search

http://auto.somanuals.com

TV manuals search

http://tv.somanuals.com